# www.erfanizade.com

محمد امین عرفانی زاده

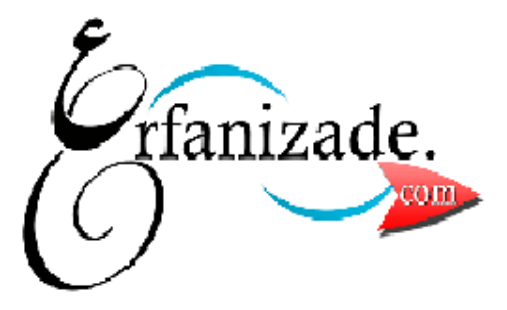

# چگونه با انجام کاری که عاشقش هستیم

# ثروتمند شويم

erfanizadeh@ymail.com 09199990218 031-36284903

هفت گام ساده و راحت برای تبدیل آنچه مورد علاقه ی شماست به یک کسب و کار اینترنتی موفق و پر سود

همین امروز کسب و کار اینترنتی خود را راه اندازی کنید!

# **آیا آماده ای تا اولین گام برای خلق زندگی ایده آل و رویایی ات رو برداری؟**

دوست من سالم، من محمد امین عرفانی زاده هستم، مدرس موفقیت، هیپنوتراپی و راه اندازی کسب و کارهای اینترنتی و در این کتاب الکترونیکی بسیار ارزشمند، قراره اطالعاتی رو با تو دوست خوبم به اشتراک بگذارم که ایمان دارم اگر اونها رو جدی بگیری، می تونه زندگی تو رو متحول کنه.

امیدوارم که بتونم نقش کوچکی در زندگی تو دوست خوبم داشته باشم و بتونم الهام بخش تو دوست خوبم باشم تا بلند شی و خودت رو باور کنی و کارهای بزرگی رو برای خودت، زندگیت و کشورت انجام بدی.

امیدوارم که باور کنی که می تونی و نشون بدی که واقعا خلیفه ی خدا بر روی زمین هستی و قدرت خداگونه داری...

چندین سال پیش، دقیقا در جایگاه فعلی تو دوست خوبم بودم...

تشنه ی موفقیت و ساختن زندگی ایده آلم بودم... به شدت مصمم بودم...

آماده بودم تا تغییرات الزم رو در زندگی خودم ایجاد کنم.

**اما نمی خواستم که صرفا کنترل زندگی خودم رو در دست بگیرم و ثروتمند بشم...**

دوست داشتم که عالوه بر اینکه به سمت رویاها و زندگی ایده آلم گام برمیدارم، بتونم اسم و رسمی هم برای خود بسازم و بتونم در زندگی بسیاری از انسانها منشا اثر باشم و برای اونها الهام بخش باشم.

اما با توجه به شرایطی که در اون زمان داشتم، این هدف و رویا واقعا غیر قابل باور و تقریبا غیر ممکن به نظر می رسید...

چون مشغول به کاری بودم که تمام وقت من رو می گرفت و درآمدی بسیار جزیی و ناچیز رو برای من به همراه داشت. تدریس زبان انگلیسی در آموزشگاه های زبان و درآمد ماهانه 150 هزار تومن!!!

تنها چیزی که می دونستم این بود که این چیزی نیست که من خواهانش باشم و به هر قیمتی که شده باید تغییرش بدم و به سمت رویاها و اهدافی که دارم حرکت کنم...

اما واقعا نمی دونستم که چکار باید انجام بدم... هیچ راهنمایی نبود... هیچ سیستمی، هیچ روشی وجود نداشت که راهنمای من برای رسیدن به شغل و زندگی ایده آلم باشه.

راهکار چه بود؟

شروع کردم به جست و جو... بررسی در اینترنت... هر کاری که به ذهنم می رسید رو انجام می دادم تا بلکه مسیر بهم نشون داده بشه و سرنخ هایی رو از کاینات دریافت کنم...

تا اینکه در نهایت بعد از کلی تالش و استمرار و پافشاری راهکار رو پیدا کردم...

**با سیستمی تضمینی، شکست ناپذیر و کامال ساده و گام به گام آشنا شدم که واقعا برای موفقیت مالی طراحی شده بود.**

سیستمی که هر بار که اون رو در کسب و کارهای مختلف اینترنتی خودم تست کردم، همیشه بدون استثنا نتیجه خارق العاده بود...

حدود هفت، هشت ماه پیش این سیستم رو در رابطه ی یکی از سایت هایی که داشتم تست کردم و موفق شدم در کمتر از یک هفته بیش از 70 میلیون تومن درآمدزایی اینترنتی داشته باشم... **روز اول فروش < 12 میلیون تومن درآمدزایی اینترنتی**

**روز دوم فروش < 6 میلیون تومن درآمدزایی اینترنتی روز سوم فروش < 14 میلیون تومن فروش اینترنتی روز چهارم فروش < 18 میلیون فروش اینترنتی**

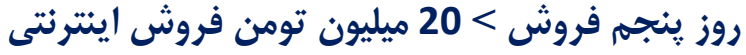

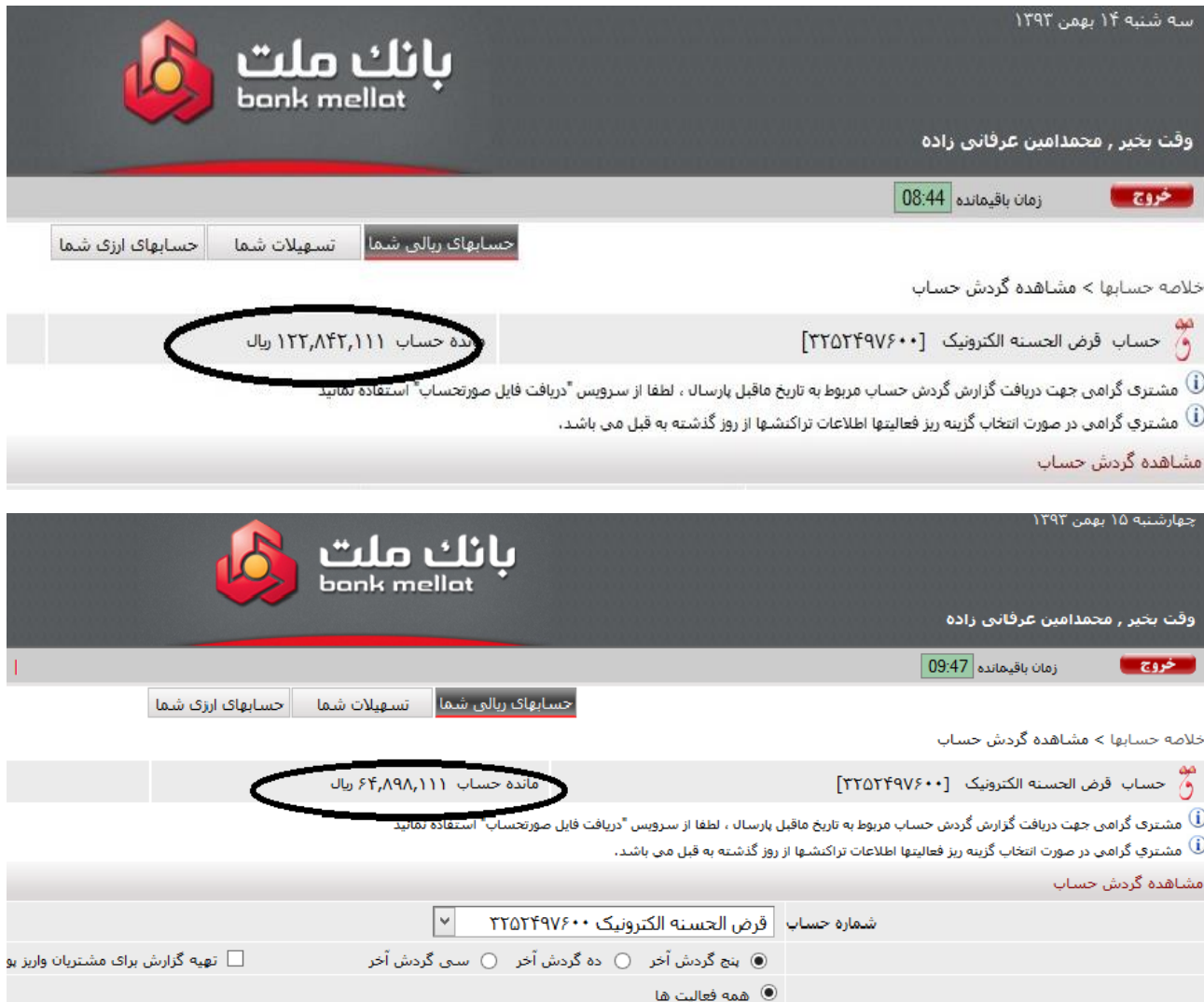

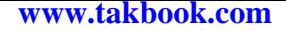

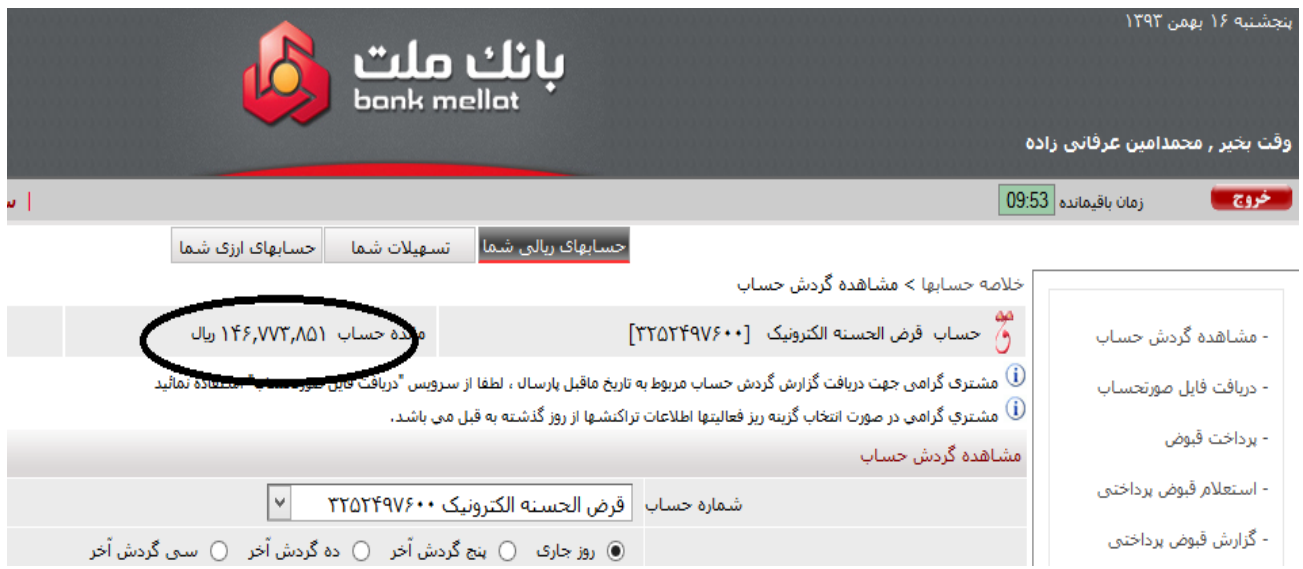

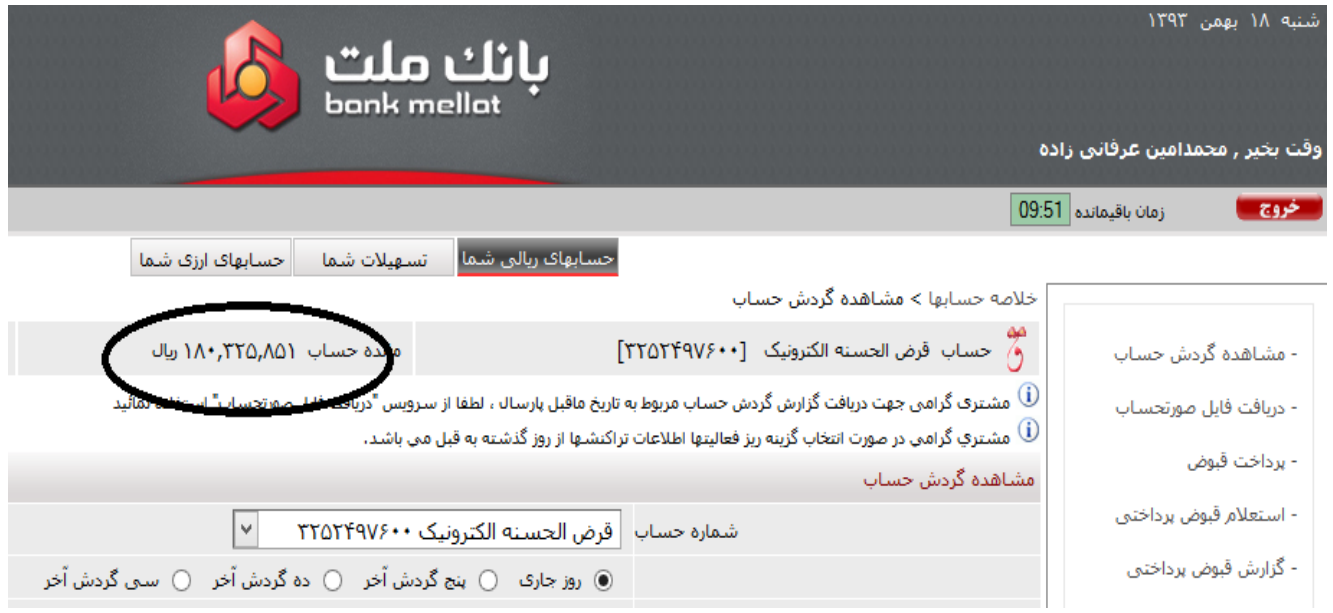

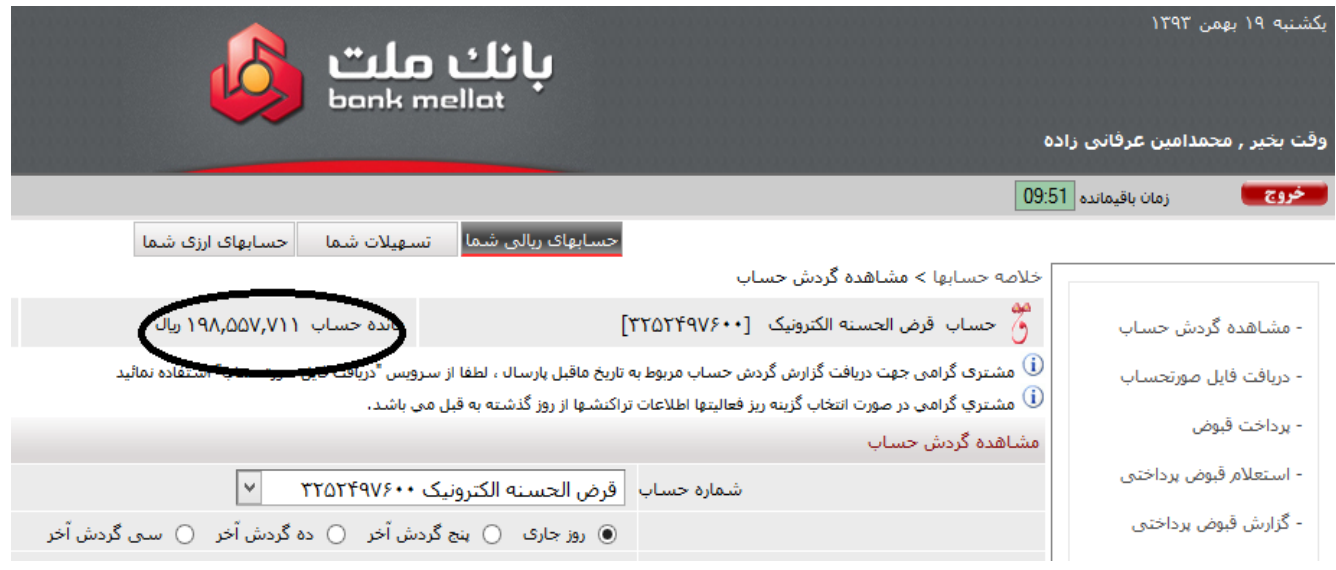

و جالبتر اینکه اواسط اسفند ماه 93 بود که یک سایت جدید رو راه اندازی کردم و دقیقا همین سیستم و الگو رو برای این سایت و کسب و کار اینترنتی پیاده کردم و یا بهتره بگم که دقیقا این مدل رو برای این کسب و کار جدید کپی/پیست کردم...

باز هم نتیجه خارق العاده و غیر قابل باور بود!

# **ماه اول راه اندازی سایت < 27 میلیون تومن فروش آنالین**

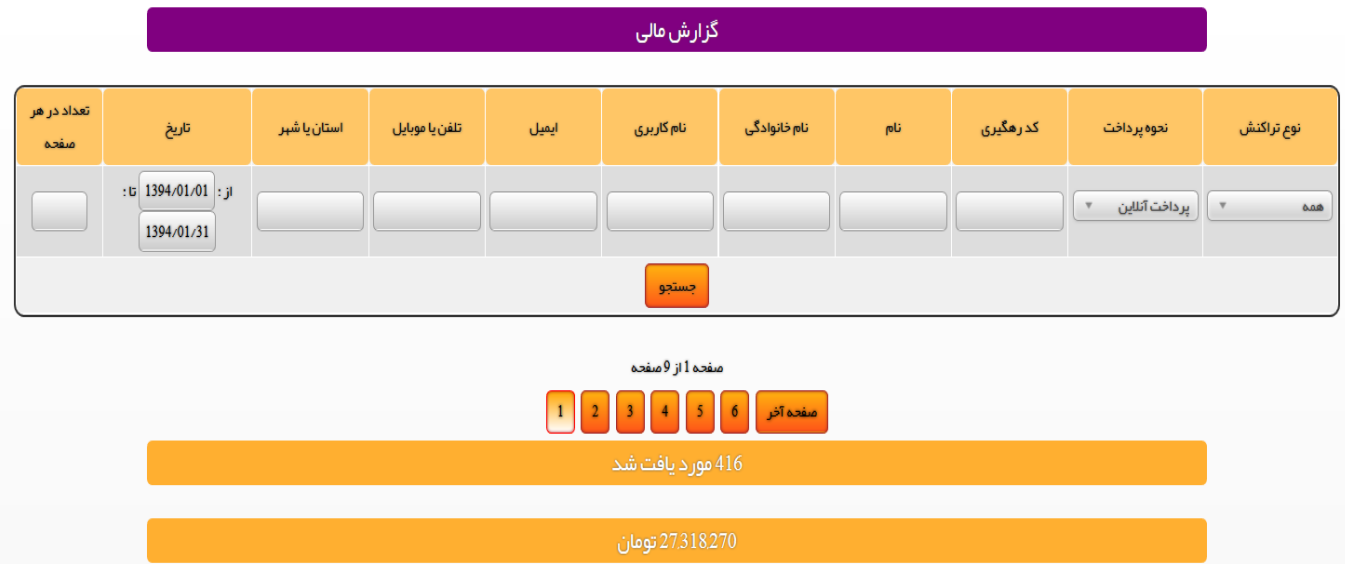

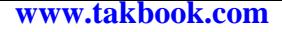

# **ماه دوم راه اندازی سایت < 45 میلیون تومن فروش آنالین**

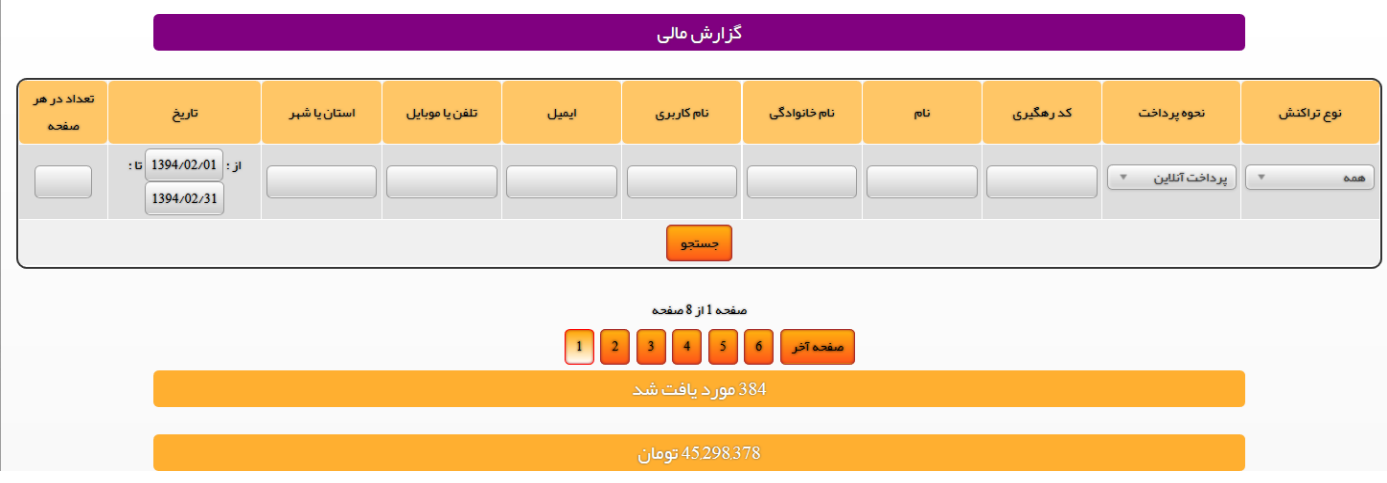

# **ماه سوم راه اندازی سایت < 71 میلیون تومن فروش آنالین**

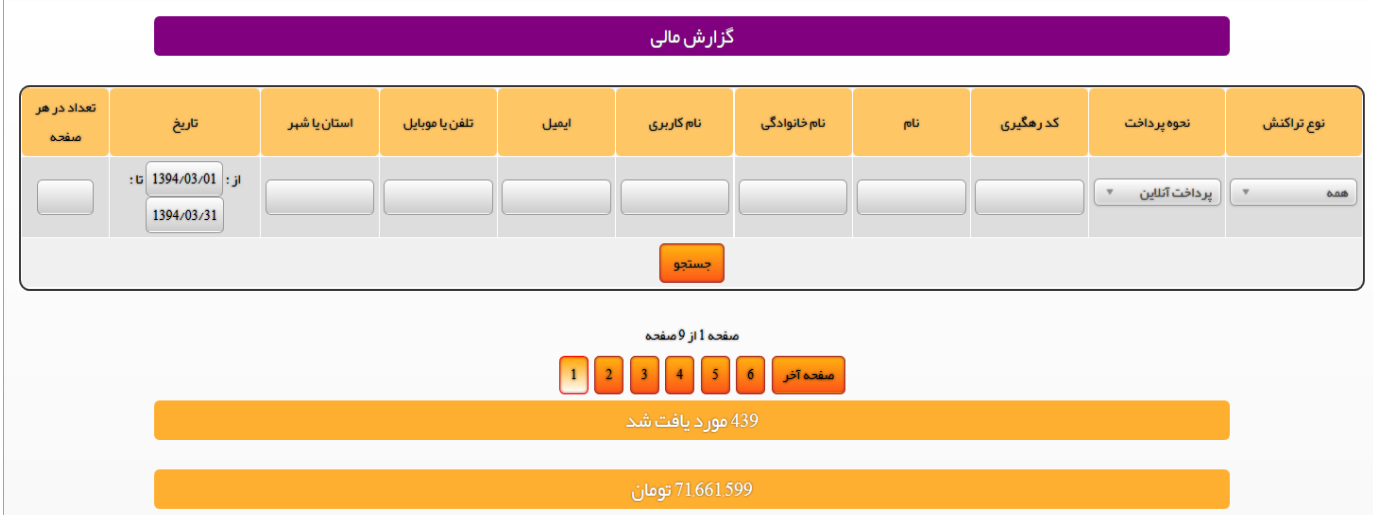

# **ماه چهارم راه اندازی سایت < 127 میلیون تومن فروش آنالین**

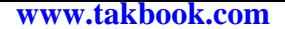

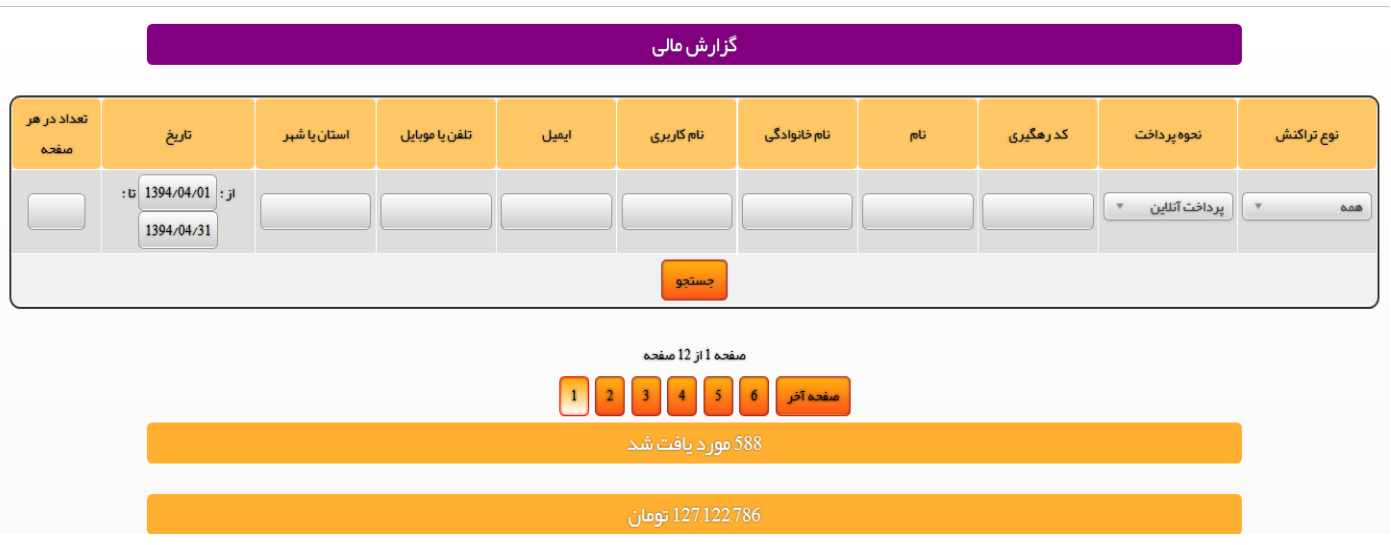

# **ماه پنجم راه اندازی سایت < 48 میلیون تومن درآمدزایی اینترنتی**

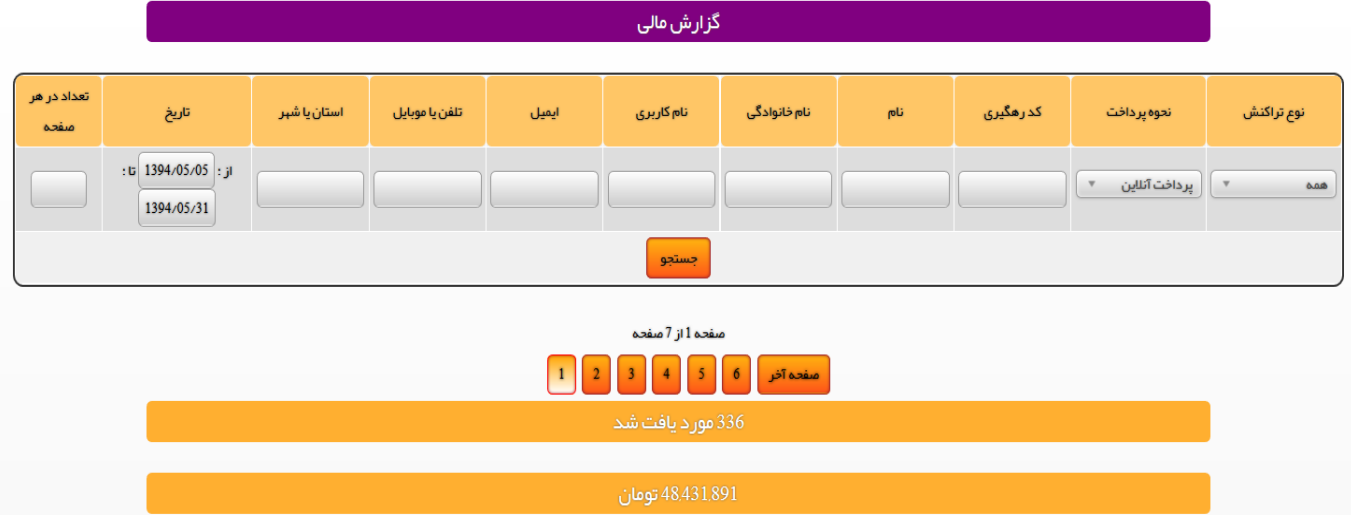

**ماه ششم راه اندازی سایت < 167 میلیون تومن درآمدزایی اینترنتی**

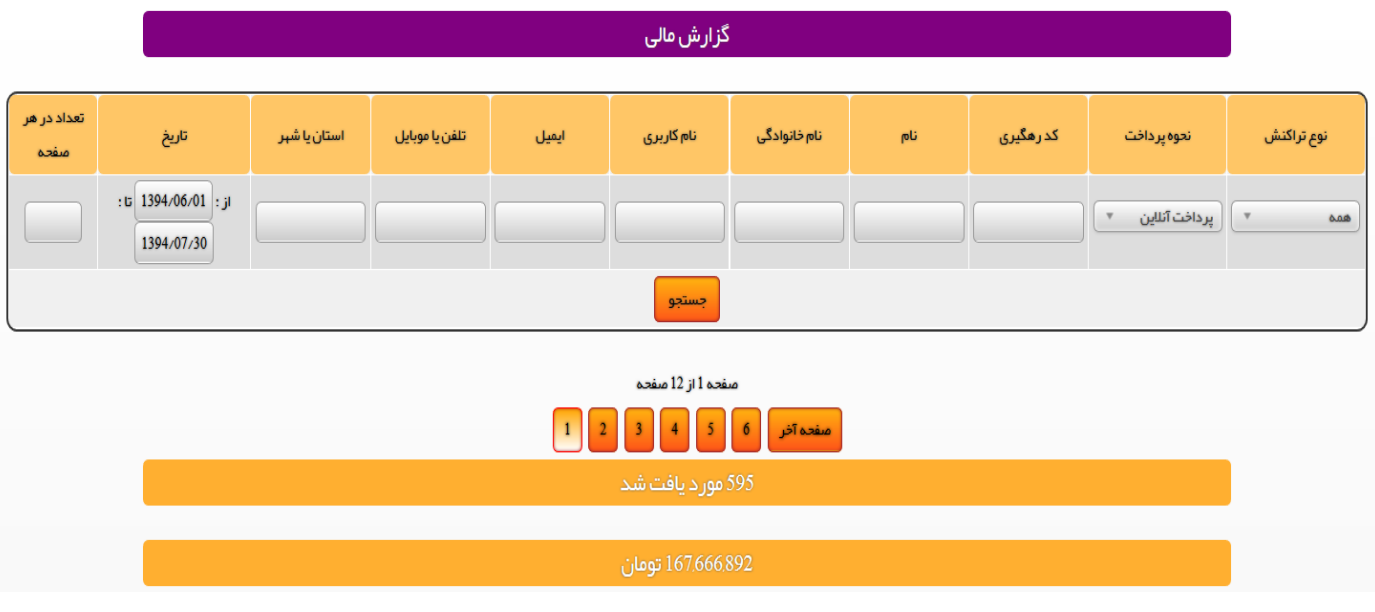

می بینی دوست من؟ هیچ شانس و اتفاق و تصادفی در کار نبوده... این درآمدزایی های اینترنتی به دفعات تکرار شده. در هر سیستم و کسب و کاری که این مدل پیاده شده، نتیجه بدون استثنا عالی بوده.

شاید از خودت بپرسی که خوب چه لزومی داره که من این اطالعات شخصی خودم رو برای تو دوست خوبم بیان کنم و چرا دارم این کار رو انجام میدم؟

ببین دوست من، فقط یک علت داره که اطالعات شخصی و محرمانه کسب و کارهای اینترنتی خودم رو با تو دوست خوبم به اشتراک میگذارم... تا باور کنی... ایمان بیاری که واقعا هر چیزی ممکنه... تا در خلوت خودت یکم با خودت فکر کنی که آیا راهی که دارم میرم درسته؟ آیا ممکنه راه بهتر، سریع تر و راحت تری هم باشه؟ آیا با این مسیری که در پیش گرفتم می تونم به استقالل مالی برسم و زندگی شاد و مرفه و خوبی رو برای خودم و خانوادم بسازم یا نه؟ یا اینکه الزمه یک مکث کنم... الزمه یکم فکر کنم تا راه بهتری رو انتخاب کنم...

دوست خوبم... این آمار و ارقام رو که صرفا مربوط به یکی از کسب و کارهای اینترنتی من هستش با تو دوست خوبم در جریان میگذارم تا به این سیستم ایمان بیاری و بدونی که شانس یا اتفاقی در کار نیست، سیستم جواب میده... اگر تو هم باورش کنی و مو به مو اجراش کنی و ذهنت آماده ی پذیرشش باشه، دقیقا می تونی به همین نتایج و یا نتایجی به مراتب بهتر برسی...

# **اما میدونی داستان چیه دوست من؟**

زندگی من هم یکدفعه از این رو به اون رو نشد. این قانون مدارها و قانون حاکم بر جهانه که برای موفقیت باید آماده ی پذیرش اون باشی... وگرنه امکان نداره که زندگیت تغییر کنه... در این مسیر هم موفقیت یکدفعه سر راه من سبز نشد... خیلی آزمون و خطا کردم... روش های مختلفی رو تست کردم... اما هیچ خبری از نتیجه نبود...

اگر راستش رو بخوای، زمانی که برای اولین بار با سیستم کسب و کارهای اینترنتی و تولید محتوای آموزشی (Digital information Marketing) آشنا شدم، اصلا باورش نداشتم و اصال فکر نمی کردم که بشه بهش گفت کسب و کار، چه برسه که بشه از اون درآمدزایی هم داشت!

خوب واقعا هم باورش در اون شرایط برای من سخت بود که باور کنم می تونم توی خونه، پشت کامپیوتر بشینم و بدون کار فیزیکی درآمد زایی داشته باشم، اونم چه رقم هایی...

اما بی تفاوت از کنارش نگذشتم... با توجه به اینکه به قانون جذب ایمان داشتم با خودم فکر می کردم که ممکنه این نشونه ای از جانب خدای رحمن و کایناتش باشه، پس باید بهش توجه کنم.

بدون کوچکترین دانش تخصصی، بدون اینکه برنامه نویسی یا طراحی سایت بدونم، حتی بدون اینکه بدونم گام بعدی چیه و چطور می تونم درآمد اینترنتی داشته باشم، به این نشونه اعتماد کردم و تمام پول و سرمایه ای که در اون زمان داشتم رو بابت طراحی سایت پرداخت کردم... فکر می کنی نتیجه چی بود؟ هیچی!!! نه تنها تمام پولی که داشتم رو هم از دست دادم، هیچ درآمدزایی اینترنتی ای هم نداشتم... ماه اول گذشت و فقط 8 هزار تومان درآمدزایی اینترنتی داشتم!!

شاید هرکس دیگه که جای من بود دیگه ادامه نمی داد و کسب و کار اینترنتی رو به کل فراموش می کرد. اما من این کار رو نکردم. خوشبختانه چون به خوبی به زبان انگلیسی مسلط بودم، شروع به سرچ در گوگل کردم تا بتونم اطالعات بیشتری راجع به کسب و کار های اینترنتی و درآمدزایی اینترنتی به دست بیارم.

خیلی جالب بود... کامال اتفاقی به فروم هایی هدایت می شدم که صاحبان کسب و کارهای اینترنتی در اون از درآمدهای چندصد هزار دالری خودشون صحبت می کردن. با اشتیاق تموم صحبت ها و پست های تمامی این افراد رو دنبال می کردم و کم کم داشت باورم میشد که این سیستم هم می تونه واقعیت داشته باشه، چون افراد واقعی ای هستن که موفق شدن چنین سیستم هایی رو اجرا کنن و چنین رقم های رویایی ای رو اونهم بدون نیاز به کار فیزیکی به دست بیارن.

خیلی جالب بود. اکثر این افراد هم درست مثل من و تو بودن، واقعا افراد خاصی نبودن ولی درآمدهای نجومی داشتن، اونهم به ساده ترین شکل ممکن، درآمد اینترنتی!

شاید بپرسی خوب این افراد که افرادی معمولی بودن، چه کاری انجام میدادن که چنین درآمدهای باور نکردنی ای رو داشتن؟

# **خیلی ساده! در زمینه ی تولید محتوای آموزشی و تولید محصوالت دانلودی فعالیت داشتن.**

به نظر می رسید که راه رو پیدا کردم! کاینات جواب اعتمادی که بهش داشتم رو بهم داد. کم کم حس می کردم که من هم می تونم چنین درآمدهایی رو به زندگی خودم جذب کنم و بدون نیاز به کار فیزیکی، کاری که در ازای زمانی که صرف می کنم برای من درآمدزایی داره، درآمدزایی های باال رو تجربه کنم... و اما سیستمی که بعد از تالش بسیار و آزمون و خطاهای بسیار توسط اساتید امریکایی و حرفه ای های این عرصه باهاش آشنا شدم، بسیار ساده و راحته، راحت ترین و سریع ترین روش برای راه اندازی یک کسب و کار اینترنتی موفق و سودآور:

- .1 **تبدیل دانش و اطالعات و تجربیات و آموخته های خود** به یک دوره ی آنالین یا محصول دانلودی به کمک فرمولی که در [دوره ی راز یک میلیون](http://erfanizade.com/start-your-online-business) دالری من آموزش داده میشه.
- .2 **انتشار آنالین محصوالت و خدمات خود** که این موضوع سودآوری خالص و 100 درصد داره.
- .3 **پیروی گام به گام از مدل فروش کسب و کار اینترنتی** که در دوره ی راز یک میلیون دالیر من آموزش داده شده و درآمدزایی و سودآوری کسب و کار اینترنتی شما رو تضمین میکنه.

دوست خوبم جدای از موفقیت ها و دستاوردهایی که من در سیستم کسب و کار اینترنتی خودم به دست آوردم، کافیه نگاهی به دور و برت بندازی. کسب و کار اینترنتی و تولید محتوای آموزشی یکی از موضوعات و بحث های داغ جامعه شده که توجه اکثر افراد رو به خودش جلب کرده. مراقب باش دوست من که تا دیر نشده این فرصت عالی رو از دست ندی چون راه اندازی کسب و کار اینترنتی و تولید محتوای آموزشی دیجیتالی دقیقا همون برگ برنده ایه که برای ساختن زندگی رویایی و ایده آلت بهش نیاز داری.

## **می دونی چرا؟**

- .1 چون صرفا مشغول به کاری میشی که **مورد عالقه ی تویه** و واقعا دوستش داری. هر روز از زندگیت، کاری رو انجام میدی که عاشقش هستی و از انجامش واقعا لذت می بری.
- .2 با کسب و کار اینترنتی سودآوری که ایجاد می کنی، می تونی به استقالل مالی برسی. خودت رییس کسب و کار خودت هستی، می تونی در هر مکانی که دلت خواست کار بکنی و هر میزان زمانی که دوست داری رو به کسب و کارت اختصاص بدی و بقیه ی زمانت رو به انجام سایر کارهایی که دوست داری اختصاص بدی.
- .3 هیچ سقف و محدودیتی برای میزان درآمدی که می تونی داشته باشی و میزان رشد و گسترشی که کسب و کارت می تونه داشته باشه وجود نداره.

**و خبر عالی هم اینکه خوشبختانه اصال نیازی نیست که تو هم مثل من این همه آزمون و خطا داشته باشی تا به موفقیت برسی، بلکه می تونی به راحتی سیستمی که بهت آموزش میدم رو دقیقا مو به مو اجرایی کنی و به نتایج خارق العاده و باورنکردنی ای برسی.**

> **محمد امین عرفانی زاده پاییز 1394**

# **فصل اول:**

**یادت باشه دوست من که تو انسان منحصر به فرد و ویژه ای هستی.** 

چرا؟ چون در کل کاینات و جهان هستی هیچ فردی دقیقا مثل تو نیست. و تو دانشی داری، تخصصی داری، اطالعات و تجربیاتی داری که متخص خودته.

**داستان ها و تجربیات و دانش و اطالعاتی که می تونه برای سایر مردم ایران و حتی مردم جهان بسیار جالب و آموزنده باشه.**

شاید عشق و عالقه ی به خصوصی داشته باشی...

شاید سرگرمی ها و عالیق به خصوصی داشته باشی...

شاید تخصص و مهارت های ویژه ای داشته باشی که اون رو بر اساس تجربیات و مطالعاتی که داشتی کسب کردی... یک مهارت ورزشی، استعدادی به خصوص، یا هر چیز ساده ای که اون رو یک مقدار بهتر از دیگران می تونی انجام بدی...

**اما اگر مهارت، عالقه، تجربه یا سرگرمی به خصوصی نداشته باشم چی؟**

غیر ممکنه دوست من. هرکسی در این جهان دانش و اطالعاتی داره که واقعا می تونه برای صدها یا هزاران نفر دیگه مفید باشه. درسته که ممکنه افرادی باشن که در اون مورد به خصوص خیلی از شما حرفه ای تر و جلوتر باشن، اما مسلما افراد بسیار زیادی هم هستن که در اون مورد به خصوص که تخصص یا دانش یا مهارت های شماست اطالعات بسیار کمتری نسبت به شما دارن، بنابراین اطالعات شما می تونه بی نهایت برای این گروه مفید و تاثیرگذار باشه، درسته؟

اما اگر باز هم دغدغه و نگرانی این موضوع رو داری، پیشنهاد می کنم فایل ویدیویی رایگان این کتاب که در تاریخ چهارشنبه 22 مهرماه 94 برای تو دوست خوبم ارسال میشه رو دنبال کنی تا دقیقا متوجه بشی که چگونه می تونی عالیق خود رو شناسایی کنی و کسب و کاری رو برای خودت راه اندازی کنی که واقعا عاشقش هستی و ازش لذت می بری.

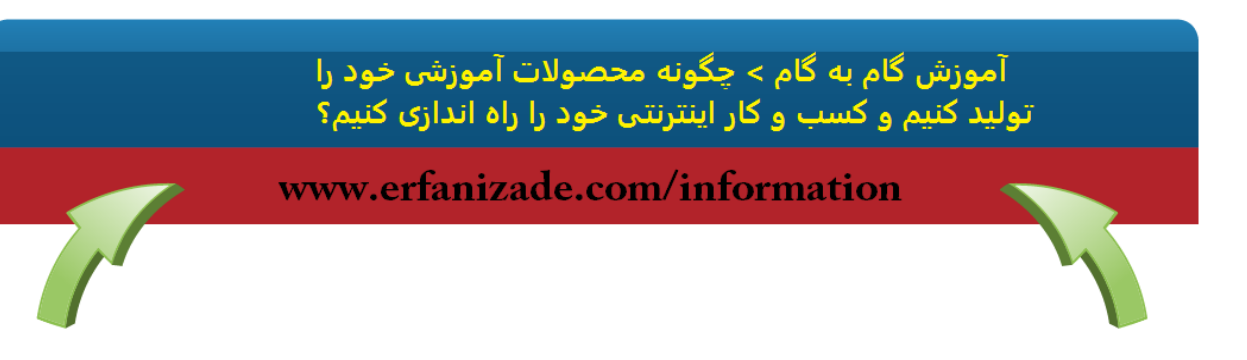

یادت باشه دوست من که کسب و کار اینترنتی آموزش محور، صرفا به رسیدن به یک درآمد عالی و رویایی ختم نمیشه. بلکه با اطالعات و دانشی که اون رو با دیگران به اشتراک میگذاری، می تونی زندگی صدها و هزارن نفر رو هم تغییر بدی و این خارق العادست دوست من.

# **و یادت باشه دوست من که اگر من تونستم، تو هم می تونی.**

فقط کافیه که خودت رو وتوانایی هات رو باور بکنی و دست به کار بشی.

عشق و عالقه، اقدام و استمرار سه کلید طالیی در این زمینه است که موفقیتت رو تضمین می کنه.

### **و بهترین خبر؟**

با سیستم و مدلی که بهت معرفی می کنم واقعا خیلی سریع و راحت می تونی کسب و کار اینترنتی آموزش محور خودت رو راه اندازی کنی و وارد یکی از ثروتمند ترین بازارهای روز دنیا بشی، تولید محتوای آموزشی و کسب و کار اینترنتی!

اما یک سوال بسیار مهم...

**اگر کسب و کار اینترنتی این همه مزیت داره، پس چرا همه این کار رو انجام نمیدن؟**

پاسخ این سوال بسیار ساده است دوست من. چند روز پیش تحقیقی در این زمینه رو که در امریکا انجام شده بود رو بررسی می کردم. در این تحقیق از افراد مختلف پرسیده شده بود که آیا با چگونگی راه اندازی سیستم های کسب و کار اینترنتی آشنایی دارن یا خیر؟

اکثر افرا اصال نمی دونستن که چنین الگوها و مدل هایی برای راه اندازی کسب و کارهای اینترنتی وجود داره...

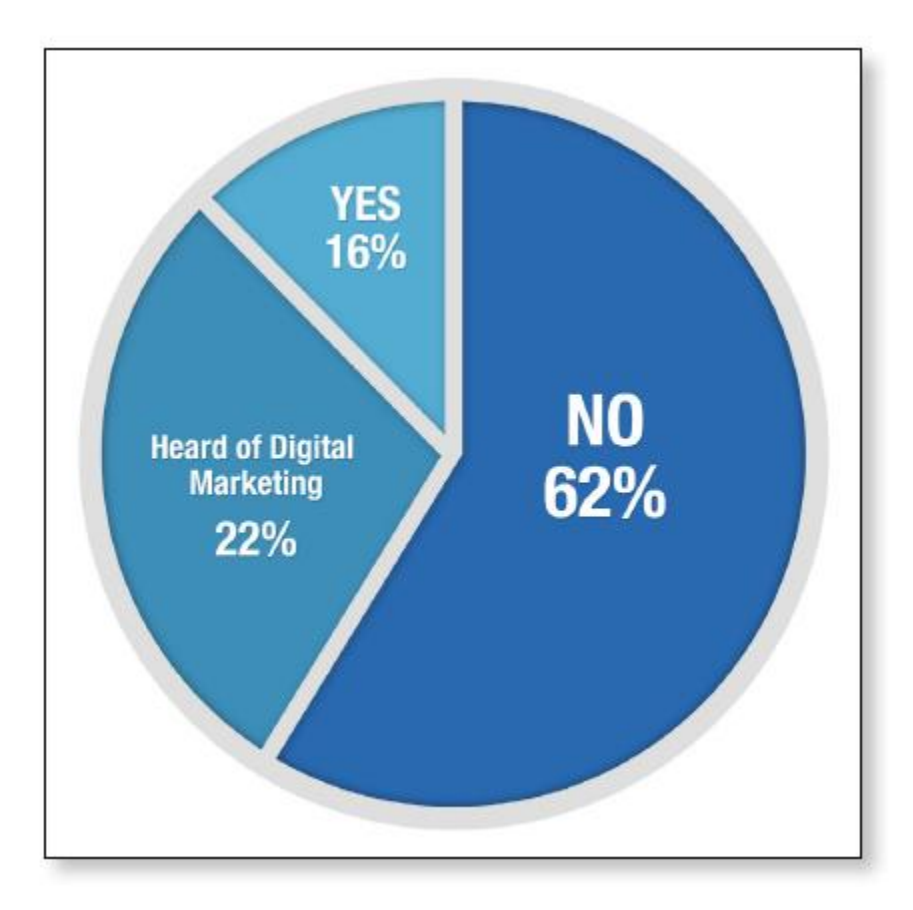

همونطور که در نمودار باال مالحظه می کنی، در کشور امریکا که به نوعی مهد این نوع علوم به حساب میاد، فقط 16 درصد مردم با چگونگی راه اندازی کسب و کارهای اینترنتی آشنایی دارن

و بقیه ی افراد اصال نمی دونن که چگونه میشه یک کسب و کار اینترنتی رو راه اندازی کرد و یا محتوای آموزشی تولید کرد، هیچ اطالعی از چنین الگوهای آموزشی ندارن! اما خوشبختانه، تو دوست خوبم در حال حاضر جز معدود افرادی هستی که دارن با این سیستم آشنا میشن. و بهت قول میدم که اگر با انرژی و با انگیزه سیستم رو دنبال کنی و زمان الزم رو

برای اون صرف کنی، به امید خدا موفقیتت حتمی و تضمین شده است.

**اما یادت باشه دوست من، که فقط افرادی که اقدام می کنن و دست به کار میشن، به موفقیت میرسن.**

بسیار خوب...

اما اجازه بده ببینیم که کسب و کار اینترنتی چی هستش و چه گام هایی رو باید برداریم تا بتونیم یک کسب و کار اینترنتی موفق و سودآور رو برای خودمون راه اندازی کنیم.

# **فصل دوم: بهترین زمان ممکن برای راه اندازی کسب و کار اینترنتی**

**چرا اکنون بهترین زمان ممکن برای راه اندازی کسب و کار اینترنتی و دیجیتال مارکتینگ است؟**

دوست من، زمان فعلی یک از بهترین و مناسب ترین زمان های ممکن برای راه اندازی کسب و کارهای اینترنتی هستش. لزومی نداره که صرفا بدون دلیل و مدرک حرف من رو بپذیری. کافیه نگاهی به آمار و ارقام جهانی منتشر شده از معتبر ترین مراکز آماری دنیا داشته باشی، آمار و ارقامی که بهت ثابت می کنه هیچ زمانی مناسب تر از زمان کنونی برای راه اندازی یک کسب و کار اینترنتی و دیجیتال اینفورمیشن مارکتینگ نبوده.

**اول از همه اجازه بده این موضوع رو بهت نشون بدم که چرا در دنیای امروز، کسب و کارهای اینترنتی نسبت به کسب و کارهای سنتی و آفالین ارجحیت و برتری داره:**

- آمار جهانی اعالم می کنه که در سال 2016 بیش از 50 درصد کسب و کارها اینترنت محور میشن و بیش از 50 درصد تمامی خرید ها صرفا اینترنتی صورت میگیره. و اکثر مراجعات به فروشگاه ها کم کم ناپدید میشه ) منبع: research forrester)
- در سال 2015 بیش از 592.43 میلیارد دالر صرفا هزینه تبلیغات اینترنتی بوده. اگر میخوای سمت و سوی بازار رو بشناسی، کافیه ببینی که شرکت ها و افراد برای تبلیغات شون، چه گزینه ای رو انتخاب می کنن ) منبع: emarketer)
	- 82 درصد خریداران، خرید اینترنتی را نسبت به خرید های سنتی ترجیح میدن
- تعداد سرچ در گوگل ماهانه به بیش از 10.3 میلیارد عدد میرسه. کاربران اینترنتی به دنبال محصوالت و خدمات آنالین هستن )منبع: Marketing B2B)

 میزان استقبال از دنیای مجازی و فروش های اینترنتی ساالنه رشد 15 درصد داشته و در سال 2014 میزان فروش اینترنتی، صرفا در امریکا بیش از 304 میلیارد دالر بوده

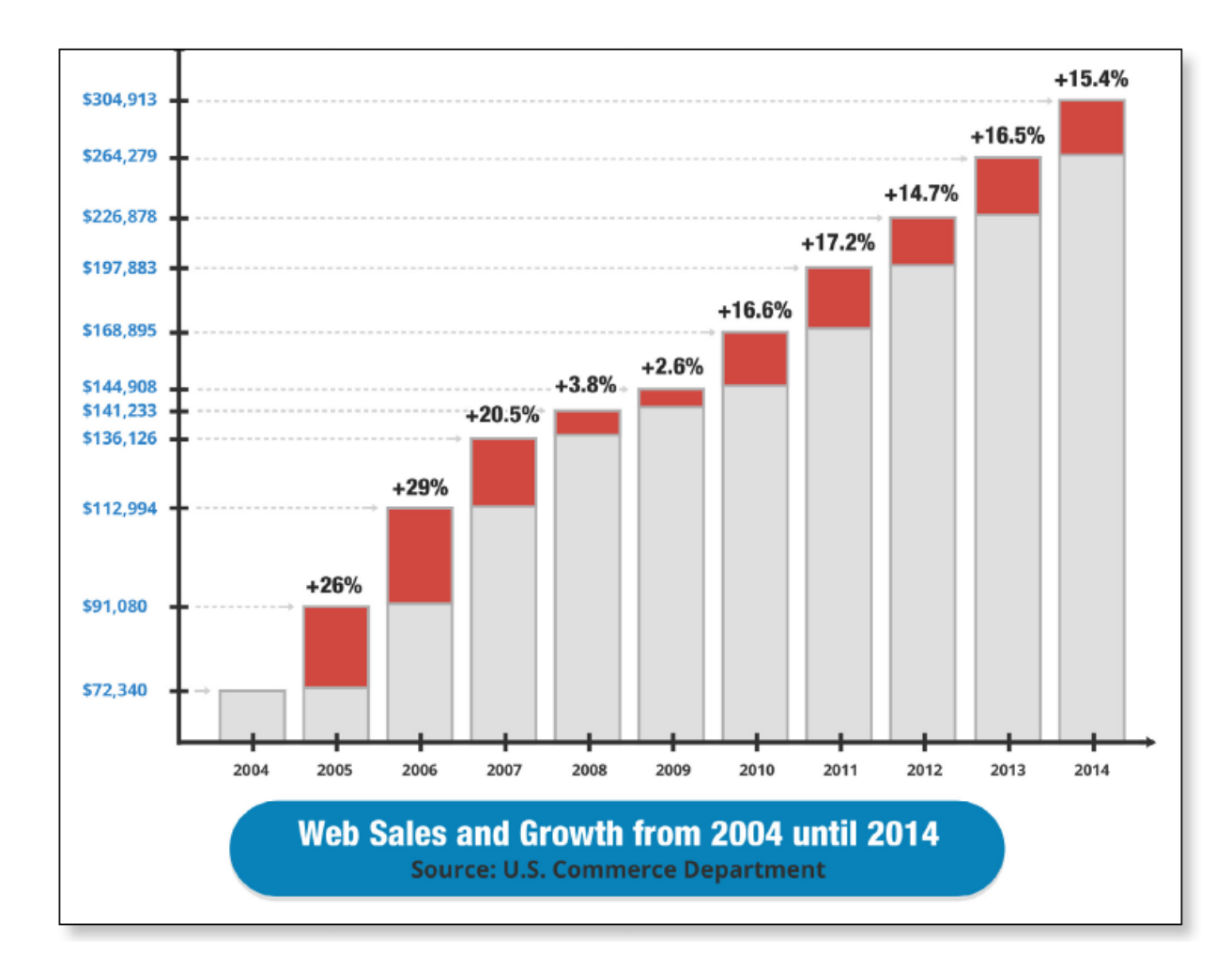

**همونطور که مالحظه می کنی، %100 مشخصه که سمت و سوی جهان به سمت فروش های اینترنتی هستش.**

اگر دوست داری که کسب و کاری برای خودت دست و پا کنی تا بتونی آرزوها و رویاهایی که داری رو به واقیعت تبدیل کنی، راه اندازی کسب و کار های سنتی و فیزیکی دیگه چندان که باید و شاید گزینه ی مناسبی نیست.

**صدها روش برای درآمدزایی اینترنتی وجود داره.**

**اما چرا دیجیتال اینفورمیشن مارکتینگ و راه اندازی کسب و کار اینترنتی بر مبنای تولید محتوای آموزشی بهترین گزینه ممکنه؟**

- دیجی کاال اعالم می کنه روزانه بیش از یک میلیارد تومان سود خالص داره و این در حالی هستش که شیوه ی کسب و کار دیجی کاال هنوز چندان که باید و شاید مدرن نیست و دیجی کاال بر فروش محصوالت فیزیکی تمرکز داره که اگر بر فروش محصوالت دیجیتالی تمرکز داشت می تونست سودهای به مراتب بیشتری رو دریافت کنه....
- در سال 2013 کمپانی بزرگ آمازون اعالم می کنه که فروش کتاب ها و محصوالت دیجیتالی این سایت برای اولین بار رکورد تاریخی زده و به مراتب بیشتر از فروش سایر محصوالت فیزیکی این سایت بوده...
- در حالی که اکثر ناشران و تولید کننده های محصوالت فیزیکی در حال ورشکستگی هستن، محصولات دیجیتالی (دانلودی) برای هفت سال پیاپی رکورد درآمد سالیانه  $1$ میلیارد دالر رو داشتن...
- و پیشبینی میشه فروش کتاب های الکترونیکی در سال 2016 به بیش از 9.7 میلیارد دلار  $\,$ برسه ) منبع: research Forrester)

تمامی این موارد به وضوح نشون میده که اکثر افراد دوست دارن در دنیای اینترنت به دنبال اطالعات و آموزش های مورد نظرشون بگردن. بنابراین نه تنها زمان حاضر بهترین و مناسب ترین برای راه اندازی کسب و کارهای اینترنتی آموزش محور هستش، بلکه آینده ی بسیار روشن و پرمخاطبی رو هم داره. **و اما چرا این مدل کسب و کار اینترنتی که در ادامه بهت معرفی می کنم، بهترین گزینه ممکن برای راه اندازی یک کسب و کار اینترنتی موفق و سودآوره؟**

- **اتوماتیک و خودکار بودن سیستم-** کافیهکه یک بار اون رو راه اندازی کنی و سپس درآمدزایی کنی. اکثر گام هایی که در این مدل کسب و کار اینترنتی به تو دوست خوبم آموزش داده میشه، کامال اتوماتیک و خودکاره و به راحتی و بدون نیاز به دانش قبلی ای می تونی اون رو اجرایی و عملی کنی.
- **آموزش و محتوای آموزشی-** تنها چیزی هستش که بهش نیاز داری. اکثر افراد واقعا حاضرن برای اطالعات مفید و ارزشمند هزینه کنن.
- **کمک گرفتن از افراد متخصص-** اجازه بده که افراد متخصص هم بهت کمک کنن. از تولید محتوا گرفته تا طراحی سایت و برگزاری وبینار و ... می تونی با پرداخت هزینه ای جزیی از افراد متخصص بخوای که بهت کمک کنن.
- **کامال مجازی-** می تونی همیشه، همه جا و در هر شرایطی کسب و کار اینترنتی خودت رو مدیریت کنی. در کسب و کار اینترنتی و تولید محتوای آموزشی به مکان فیزیکی نیازی نداری. تنها چیزی که بهش نیاز داری یک لپ تاپ یا کامپیوتر و عشق و عالقه نسبت به آموزش دیگران و به اشتراگ گذاری دانش و اطالعاتی که داری با دیگرانه.
- **قابلیت رشد و درآمدزایی بدون سقف و بدون حد و مرز-** در این سیستم هیچ محدودیتی از نظر میزان درآمدزایی و رشد کسب و کار خودت نداری. دوست داری که کسب و کار بزرگ تر و سودآور تری داشته باشی؟ تمایل داری فروش بیشتری داشته باشی؟ تنها کاری که لازمه انجام بدی اینه که محصولات و خدمات ارزشمند بیشتری رو تولید کنی، به همین راحتی!

**فصل سوم: سادگی و سهولت راه اندازی کسب و کار اینترنتی**

**هفت گام ساده و راحت برای راه اندازی کسب و کار اینترنتی**

بسیار خوب دوست من، اما اجازه بده که حاال این موضوع رو با هم دیگه بررسی کنیم که دقیقا چه گام هایی باید برداشته بشه و چه مراحلی باید طی بشه تا بتونی کسب و کار اینترنتی خودت رو راه اندازی کنی.

در این کتاب الکترونیکی، این هفت گام رو به تو دوست خوبم معرفی می کنم تا بیشتر با اونها آشنا بشی، اما اگر واقعا و از صمیم قلب مصمم هستی تا به استقالل مالی برسی و یک شاهکار خارق العاده و بی نظیر رو از زندگی خودت و به ویژه زندگی مالی خودت بسازی، یادت باشه که حتما فایل ویدیویی-آموزشی رایگانی که در تاریخ 22 مهرماه 94 برای تو دوست خوبم ایمیل میشه رو دانلود کنی و اون رو ببینی.

بسیار خوب، اما اجازه بده که نگاهی به مدل کسب و کار اینترنتی داشته باشیم:

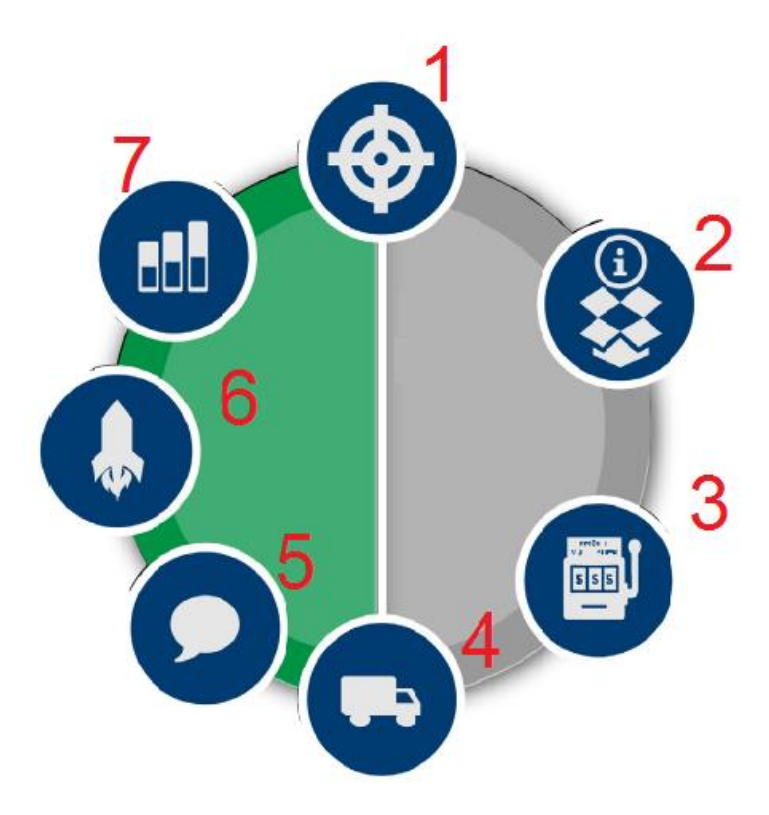

واقعا به همین سادگی و راحتیه! مدل و الگویی که در **[دوره ی آنالین راز یک میلیون دالری](http://erfanizade.com/start-your-online-business)  [من، راز دستیابی به استقالل مالی](http://erfanizade.com/start-your-online-business)**، به صورت مفصل و گام به گام آموزش داده میشه، دقیقا همین مدل و سیستمه.

که البته ناگفته نمونه که هر کدوم از این مراحل هم می تونه به گام هایی بسیار کوچکتر شکسته بشه. تنها کاری که الزمه انجام بدی اینه که دقیقا تمامی این گام ها رو قدم و به قدم، بدون تغییر انجام بدی و بعد متوجه میشی که کامال اتوماتیک کسب و کار اینترنتی ات داره رشد میکنه، بزرگتر میشه و درآمدهای بیشتری رو برای تو ایجاد می کنه.

اما خوب ممکنه این سوال برای تو دوست خوبم پیش بیاد که **آیا الزمه برای ورود به کسب و کار اینترنتی و این سیستم دانش به خصوصی داشته باشم و یا مهارت های خاصی داشته باشم؟**

ببین دوست من، حقیقت اینه که خوشبختانه تکنولوژی روز دنیا این امکان رو بهت میده که اکثر کارهای الزم رو بدون اینکه نیاز به دانش تخصصی به خصوصی داشته باشی انجام بدی، خیلی راحت و با چند کلیک ساده! بنابراین هیچ لزومی نداره که متخصص برنامه نویسی باشی یا یک نویسنده ی ماهر و حرفه ای باشی تا بتونی یک کسب و کار اینترنتی موفق و سودآور رو برای خودت ایجاد کنی و اون رو شکل بدی.

**خود من به شخصه هیچ مهارتی در این زمینه نداشتم ولی موفق شدم چند صد میلیون تومن فروش اینترنتی داشته باشم!**

ببین دوست من، اصال منظورم این نیست که بین فردی که هیچ دانش و تخصصی در زمینه نوشتن و تولید محتوا، ایمیل مارکتینگ و طراحی سایت و لندینگ پیج نداره و فردی که تسلط خوبی در این زمینه ها داره، هیچ تفاوتی وجود نداره! منظور من اینه که هر فردی، با هر سطح دانش و تخصصی که داره بیاد و دقیقا از این مدل کسب و کار اینترنتی پیروی کنه و اون رو دنبال

کنه، به امید خدا موفقیتش تضمینی هستش. تنها تفاوت این هستش که ممکنه فردی که پیش زمینه ای از این سیستم داره، بتونه سریع تر مراحل رو دنبال کنه و فردی که هیچ بک گراند و پیش زمینه ای از کسب و کار اینترنتی و این نوع سیستم ها نداره، به زمان بیشتری نیاز داشته باشه تا به موفقیت ها و نتایج ایده آلش برسه، صرفا همین!

بسیار خوب... اما اجازه بده ببینیم که برای راه اندازی یک کسب و کار اینترنتی موفق و سودآور دقیقا چه کارهایی رو باید انجام بدیم و چه گام هایی رو باید برداریم؟

**گام اول: انتخاب حوزه ی فعالیت اینترنتی**

**انتخاب بهترین و مناسب ترین گزینه برای شما برای راه اندازی کسب و کار اینترنتی**

و این دقیقا نقطه ی آغاز یک کسب و کار خوب و دوست داشتنیه دوست من .... کسب و کاری که با انتخاب حوزه ای شروع میشه که عاشق انجام دادنش هستی، بازار خوبی داره و افراد بسیار زیادی هستن که تشنه ی اطالعات جدید در اون حوزه ی به خصوص هستن.

می دونی دوست خوبم، حوزه های بسیار زیادی در دنیای اینترنت و دنیای مجازی وجود داره که می تونه برای شروع یک کسب و کار اینترنتی انتخاب بشه، اما در اینجا رازی وجود داره که فقط افراد کمی می تونن اون رو درک کنن:

**تقریبا در هر زمینه ای میشه یک کسب و کار اینترنتی موفق و سودآور رو شکل داد**. به شرط اینکه اون حوزه ی انتخابی به خصوص چند معیار و فاکتور ضروری که در ادامه به اونها اشاره می کنم رو داشته باشه.

بسیار خوب...

خیلی ساده است. به ندای قلبت گوش کن دوست خوبم. به علایقی که داری نگاه کن، به تجربیات و تخصصی که داری نگاه کن، به آرزوهایی که داری نگاه کن و با تبدیل این عالیق، سرگرمی ها و تجربیات و تخصصی که داری سعی کن قدم به قدم به ساختن زندگی رویایی و ایده آل خودت نزدیک و نزدیک تر بشی.

برای شروع می تونی بیای و لیستی از تمامی گزینه های ممکن رو ایجاد کنی. هر چیزی که به ذهنت میرسه و جز یکی از گروه های بالاست (علاقه/تخصص/سرگرمی) رو یادداشت کن، تا در گام بعدی به سراغ معیارها و فاکتورهای یک کسب و کار اینترنتی بریم و ببینیم که کدوم یکی از این موارد می تونه از این فیلتر ها عبور کنه.

**سعی کن به این سوال ها پاسخ بدی تا راحت تر بتونی گزینه های مناسب رو پیدا کنی...**

بیشتر دوست داری که زمان خودت رو در کجاها و صرف چه چیزهایی کنی؟ حس می کنی در چه مواردی عملکرد و فیدبک بهتری داری؟ دوستان و همکارانت بیشتر برای مشورت گرفتن در چه زمینه هایی به سراغت میان؟ **این دقیقا بهترین گزینه برای شروع کسب و کار اینترنتی تو دوست خوبمه.** چرا؟

چون تحقیقات و آزمایش هایی که بارها و به کرات انجام دادم نشون میده که **اگر حوزه ای رو برای کسب و کار اینترنتی ات انتخاب کنی که شعله و جرقه های شوق رو در وجودت روشن میکنه، احتمال موفقیتت حداقل 10 برابر میشه.**

راجع به این موضوع فکر کن دوست من. اگر واقعا عاشق آشپزی نباشی و بیای و یک کسب و کار اینترنتی در زمینه آشپزی رو راه اندازی کنی، ازش لذت نمی بری.

**و در این شرایط زمان کافی رو صرف کسب و کار اینترنتی ات نخواهی کرد، و چون چرایی مناسبی برای کسب و کار اینترنتی ات نداری، نمی تونی به موفقیت های بزرگ و چشمگیر برسی.**

مثال فرض کن که به فوتبال یا بسکتبال خیلی عالقه داری، همین عالقه و شور و شوق تو می تونه بهت کمک کنه تا حرف های زیادی در این زمینه برای گفتن داشته باشی و یک کسب و کار اینترنتی رو پیرامونش شکل بدی.

می دونی مثل چی می مونه؟ مثل اینکه بری فوتبال بازی کنی )کاری که عاشقش هستی و خیلی بهش علاقه داری) و در ازای اون پول هم دریافت کنی! هدف من دقیقا همینه که بتونی به چنین جایگاه و حس و حالی برسی دوست من.

**اما یک سوال بسیار مهم، آیا فقط عشق و عالقه کافیه؟**

**نه! مسلما نه!**

آموزش گام به گام > چگونه محصولات آموزش خود را تولید کنیم و کسب و کار اینترنتی خود را راه اندازی کنیم؟

www.erfanizade.com/information

به محض اینکه لیستی از عالیق، آرزوها و تخصص و تجاربی که داری آماده کردی، در گام بعدی باید بیای و میزان رقابت در بازار هدف و بازار انتخابی ات رو بررسی کنی.

یادت باشه دوست من، اگر دیدی که در حوزه ی انتخابی ات هیچ رقیبی نداری و هیچ کسی این حوزه رو انتخاب نکرده، احتماال گزینه ی انتخابی ات گزینه ی خوب و مناسبی برای شروع نیست و مخاطبان زیادی رو نداره!

**و مورد انتخابی گزینه ای مناسب برای شما نیست!**

در یک کسب و کار اینترنتی موفق و سودآور باید رقابت وجود داشته باشه و در حقیقت وجود رقابت نشون میده که حوزه ی انتخابی شما یک حوزه ی سودآور هستش که پول و سرمایه زیادی در اون در جریانه.

حالا فرض می کنیم که در حوزه (های) انتخابی شما رقابت هم وجود داره، گام بعدی چیه؟ ادامه ی مسیر بسیار راحته...

**برای بررسی نهایی در مورد حوزه ی انتخابی ات هم می تونی از ابزارهای زیر کمک بگیری که کامال رایگانه و هم در سطح داخل کشور و هم بین المللی قابل استفاده هستش:**

- .1 **[com.amazon.www](http://www.amazon.com/)** : با استفاده از سایت بزرگ آمازون و نمونه های مشابه داخلی اون مثل سایت دیجی کاال و ... به راحتی و به صورت کامال رایگان می تونی ببینی که چه حوزه هایی بیشترین مخاطب رو داره و یک بازار رقابتی داغی رو داره... چه محصوالت و خدماتی فروش بیشتری رو داره و ... .
- .2 **فیسبوک و تبلیغات فیسبوکی**: به راحتی و بدون صرف هزینه می تونی از امکانات فیسبوک استفاده کنی و ببینی که آیا حوزه ی انتخابی شما یک حوزه ی مناسب برای راه اندازی کسب و کار اینترنتی هست یا نه.

- .3 **tools word key Google**: با استفاده از سایت گوگل به راحتی و کامال رایگان می تونی متوجه بشی که در حوزه ی انتخابی شما چه کلمات کلیدی ای وجود داره و بیشترین سرچ و جست و جو به چه مواردی اختصاص داشته.
- .4 **تبلیغات موجود در سایت های پر بازد**: سایت هایی که توان تبیلغ در سایت های پربازدید و گرون قیمت رو دارن به صورت غیر مستقیم به این موضوع اشاره دارن که حوزه ی فعالیت اونها یک حوزه ی پرسود و درآمدزایی هستش که امکان چنین تبلیغات پر هزینه ای رو به اونها داده.

در [دوره ی آنالین راز یک میلیون دالری من،](http://erfanizade.com/start-your-online-business) با دقت بسیار زیادی تمامی موارد و فاکتورهای الزم برای انتخاب یک حوزه ی کسب و کار اینترنتی موفق و وسود آور رو مورد بررسی قرار دادیم، بنابراین می تونی از این بابت مطمین باشی که اگر فاکتورهای مطرح شده رو در نظر بگیری، به امید خدا حتما می تونی یک کسب و کار اینترنتی موفق و رو به رشد و سودآور رو برای خودت پایه ریزی کنی.

**در فایل های آموزشی-تصویری رایگانی که در تاریخ چهارشنبه 22 مهرماه 94 برای تو دوست خوبم ارسال می کنم، سعی می کنم که بیشتر این مضووع رو باز کنم و با دقت بیشتری اونها رو مورد بررسی قرار بدیم.**

> آموزش گام به گام > چگونه محصولات آموزش خود را تولید کنیم و کسب و کار اینترنتی خود را راه اندازی کنیم؟

www.erfanizade.com/information

**در [دوره ی آنالین راز یک میلیون دالری من،](http://erfanizade.com/start-your-online-business) 20 حوزه ی داغ و پرمخاطب و سودآور دیجیتال مارکتینگ رو مورد بررسی قرار دادیم و سعی می کنیم که همواره این پروسه رو ادامه بدیم تا جدیدترین و به روز ترین اطالعات رو برای دوست خوبم فراهم کنیم تا بتونی خیلی سریع تر و راحت به دستاوردهای دلخواهت برسی.**

**گام دوم: محصوالت آموزشی**

**اطالعات، دانش، عالیق و تخصص خود را به صورتی کاربردی به ایران و جهان عرضه کنید!**

قبل از اینکه بیشتر وارد این موضوع بشم، میخوام به یکی از دغدغه های اصلی عالقه مندان به حوزه ی کسب و کار های اینترنتی اشاره کنم که ممکنه سوال تو دوست خوبم هم باشه ) و پاسخ به این سوال و درک اون می تونه موفقیت تو رو چند برابر کنه).

**دغدغه های اصلی عالقه مندان به حوزه ی کسب و کار اینترنتی:**

**سوال اول**: من مهارتی در نوشتن ندارم، و واقعا نمی دونم که چگونه می تونم محتوای آموزشی تولید کنم...

**سوال دوم**: من دانش و اطالعات خاصی ندارم که ارزش آموزش به دیگران رو داشته باشه...

**سوال سوم**: برفرض هم که اطالعاتی داشته باشم، چگونه اونها رو به صورت یک محصول خوب و باکیفیت در بیارم؟

و اما پاسخ من به این دوستان همیشه اینه: آیا واقعا و از صمیم قلب دوست داری که موفق بشی و آماده این موفقیت هستی؟

برای تولید یک محصول آموزشی عالی و بی نظیر، باید مطالب ارزشمند و مفیدی رو ارایه بدی که در جامعه خواهان و مخاطب داره... اجازه بده که این سیستم رو بیشتر برای تو دوست خوبم باز کنم...

**بارها به این موضوع اشاره کردم، بازهم اون رو تکرار می کنم:**

**من هم نویسنده نیستم**. اگه راستش رو هم بخوای یکی از بدترین درس هایی که در زمان تحصیلم داشتم درس انشا و نگارشم بود.

**من در حوزه ی کسب و کار خودم متخصص هستم، اما متفاوت نیستم**. خوب این واقیت داره دوست من. اگر چندین ماه یا چندین سال از زمان خودت رو صرف مطالعه موضوع یا موضوعاتی به خصوص کنی، مسلما اطالعات و دانشی رو به دست میاری که برای خیلی از افراد ارزشمند و مفیده.

در آغاز کار، من هم واقعا نمی دونستم که چه کار یباید انجام بدم. زمانی که کسب و کار اینترنتی خودم رو شروع کردم، واقعا نمی دونستم که چه مسیری رو باید دنبال کنم و چه کاری رو باید انجام بدم، اما خوشبختانه در حال حاضر، در [دوره ی راز یک میلیون دالری من،](http://erfanizade.com/start-your-online-business) سیستم و الگویی رو داریم که این مسیر رو به ساده ترین شکل ممکن به شما آموزش میده، روشی که نه تنها بسیار ساده است، بلکه عالی هم جواب میده.

**و اما 5 گام طالیی که برای تولید محصوالت آموزشی ارزشمند و مفید الزمه از اونها آگاهی داشته باشی و اونها رو دنبال کنی:**

**تحقیق و بررسی** محصوالت آموزشی موجود.

**شناسایی** توانایی های درونی و منحصر به فرد خودت، که برای اون یک روش بسیار ساده رو بهت آموزش میدم.

**تصمیم گیری** برای فرمت محصوالت آموزشی خودت: محصوالت آموزشی مکتوب، صوتی یا تصویری.

نوشتن یک برنامه و پلن برای کسب و کار اینترنتی خودت.

**مسیولیت پذیری** به عنوان یک کارآفرین اینترنتی و ایجاد یک برنامه ی زمانی برای اجرای پلن و برنامه ای که در گام قبلی اون رو تهیه کردی. آیا به تنهایی می تونی محصوالت خودت رو آماده کنی یا نیاز به کمک داری؟

**در [دوره ی راز یک میلیون دالری من،](http://erfanizade.com/start-your-online-business) در طول تمام این پروسه قدم به قدم دست شما رو میگیریم و همراه شما خواهیم بود!**

فرمول پنج مرحله ای که در باال به اون اشاره کردم، یکی از ساده ترین مدل های کسب و کار هستش که به راحتی می تونه در پیمودن مسیر موفقیت بهت کمک کنه.

**با تولید چه فرمتی از محصوالت آموزشی راحت تر هستی؟**

برای انتخاب فرمت (صوتی/تصویری/متنی) محصولات آموزشی ای که قراره در ادامه اونها رو تولید کنی روش ها و تکنیک های به خصوصی وجود داره. در حقیقت و به عبارت بهتر، انتخاب فرمتی که دوست داری محصوالت و خدماتت رو در اون قالب به خصوص ارایه بدی، موردی کامال شخصی و اختیاری هستش و خوشبختانه تمامی محصوالتی که به صورت صوتی/ تصویری و متنی در دنیای وب منتشر میشن، همگی فیدبک ها و موفقیت های بسیار خوبی رو کسب می کنن.

زمانی که تمایل داری فرمت محصوالت و خدماتی که قراره اونها رو در دنیای وب ارایه بدی رو انتخاب کنی، این فاکتورها می تونه خیلی بهت کمک کنه:

- .1 **قصد داری چه هزینه و قیمتی رو برای محصول خودت در نظر بگیری؟**مبحث قیمت گذاری به صورت حرفه ای در دوره ی راز یک میلیون دالری من مورد بررسی قرار گرفته.
- .2 **بیشتر به نوشتن عالقه داری؟ خجالتی هستی؟ آیا با ضبظ فایل های صوتی و تصویری راحت هستی؟** در اینجا باید ویژگی های شخصیتی خودت رو مورد بررسی قرار بدی. و خوبی این مدل کسب و کار اینترنتی این هستش که می تونی بنا به شخصیتی که داری، کسب و کار اینترنتی خودت رو با شخصیتت وقف بدی.
- .3 **آیا برای تولید محصوالت و خدمات آموزشی خودت به کمک دیگران هم نیاز داری؟** در دوره ی راز یک میلیون دالری من، دقیقا بهت آموزش دادم که چگونه می تونی با یک هزینه ی بسیار جزیی از دانش و تخصص سایر افراد متخصص کمک بگیری تا برای تو تولید محتوا کنن. در این بخش همه چیز به خودت بستگی داره، می تونی صرفا به کمک اونچه به صورت گام به گام یاد میگیری محصوالت آموزشی خودت رو آماده کنی و یا بیای و از دیگران بخوای که در تولید محصوالت آموزشیت بهت کمک کنن.

**بنابراین محصوالت آموزشی خودت رو در سه قالب متفاوت میتونی ارایه بدی:** محصوالت متنی محصوالت صوتی محصوالت ویدیویی **اجازه بده که هر کدوم از این موارد رو بیشتر مورد بررسی قرار بدیم...**

### **محصوالت متنی:**

محصوالت آموزشی دیجیتالی متنی قالب های متفاوتی دارن. از یک ای بوک یا کتاب الکترونیکی ساده گرفته تا دوره های مجازی مکاتبه ای و ... . اما نکته ای که وجود داره این هستش دوست من که روش ارایه شما و فرمتی که برای ارایه ی محصوالت و خدمات خودت در نظر میگیری، به شدت بر هزینه و ارزش مالی محصولی که آماده میکنی تاثیر داره.

اما یک سوال مهم! اگر تمایل داشته باشی که یک محصول آموزشی متنی داشته باشی، آیا حتما خودت باید اون رو بنویسی؟ لزوما نه!

**یکی از موارد طالیی که در دوره ی راز یک میلیون دالری من، به شدت مرکز توجه ما هستش، اینه که چگونه کاربران دوره می تونن خالق تر ظاهر بشن:**

 دقیقا بهت آموزش میدم که چگونه می تونی از صفر محصول آموزشی شخصی خودت رو تولید کنی، حتی اگر قبال حتی یک بار هم در عمرت دست به قلم نشده باشی.

- بهت آموزش میدم که چگونه می تونی با یک هزینه ی بسیار جزیی افراد متخصص در هزینه رو استخدام کنی تا با هزینه ای جزیی ( حدود 5 دلار) برای تو تولید محتوا داشته باشن.
- حتی بهت آموزش میدم که چگونه می تونی دیگران رو ترغیب کنی که بدون اینکه حتی یک ریال هزینه پرداخت کنی، برای تو محصوالت آموزشی آماده کنن، اون هم در زمانی بسیار کوتاه!

آموزش گام به گام > چگونه محصولات آموزش خود را تولید کنیم و کسب و کار اینترنتی خود را راه اندازی کنیم؟

www.erfanizade.com/information

### **محصوالت صوتی**

از نظر قیمت و هزینه محصول، محصوالت صوتی دارای قمت باالتری نسبت به محصوالت متنی هستن. محصول صوتی شما می تونه یک کتاب صوتی، یک دوره ی آموزشی صوتی و ... باشه.

پروسه ی تولید محصوالت صوتی هم تفاوت زیادی با روش تولید محصوالت متنی نداره...

**تنها تفاوت بین این دو روش تهیه یک میکروفون و یا ویس رکوردر با کیفیت و بسیار ارزون قیمت، برنامه های ساده و رایگان ویرایش صدا هستش تا فایل های متنی خودت رو به فرمت صوتی تبدیل کنی.**

**یادآوری**: یادت باشه دوست خوبم که تنوع محصوالت صوتی و روش های ایجاد اونها تنوع زیادی داره، اما اصال کار سختی نیست.

**می تونی بسته به شخصیت و میل خودت از یکی از روش های زیر برای تولید فایل های صوتی خودت کمک بگیری:**

### **ضبط مستقیم:**

اطالعات زیادی داری؟ می تونی به راحتی ویس ریکوردر یا میکروفون خودت رو برداری و شروع به صحبت کنی و اونها رو ضبط کنی. من عاشق این کار هستم! من همیشه یک میکروفون و ویس ریکورد همراه خودم دارم و هر زمان که فرصتی پیش بیاید، چه در محل کارم باشم یا در منزل باشم، موضوعی رو انتخاب می کنم و راجع به اون شروع به صحبت کردن می کنم. و در کمتر از چند ساعت و یا گاهی چند روز یک محصول عالی با اطالعات ناب رو آماده می کنم.

# **نوشتن متن و سپس ضبط آن:**

به کمک نیاز داری؟ فکر می کنی اگر از قبل متن صحبت های خودت رو آماده کنی حس و حال بهتری داری؟ پس می تونی از همین روش کمک بگیری. می تونی به کمک آموزش ها و تکنیک

هایی که بهت آموزش میدم اول یک متن آموزشی عالی رو ایجاد کنی و سپس به راحتی اون رو به فرمت صوتی تبدیل کنی و ضبطش کنی.

### **مصاحبه های صوتی:**

اجازه بده که دیگران این کار رو برای تو انجام بدن. می تونی به راحتی یک نسخه رایگان از برنامه ی اسکایپ رو دانلود کنی، یک برنامه ضبط صدا رو هم دانلود کنی و یک مصاحبه ی اینترنتی یا تلفنی رو با متخصصین و افراد سرشناس حوزه ی کسب و کار اینترنتی خودت ایجاد کنی. به همین راحتی!

دوست خوبم فکر می کنم تا حاال متوجه شده باشی که اگر این سیستم رو دنبال کنی، می تونی به راحتی محصوالت آموزشی خودت رو تولید کنی.

**و واقعا نیازی نیست که برای ارایه ی چنین محصوالتی استاد دانشگاه باشی یا فوق دکتری داشته باشی...**

# **محصوالت آموزشی تصویری و ویدویی**

این نوع محصوالت بیشترین ارزش، قیمت و هزینه رو داره، اما همیشه یک حس ترس و سوتفاهم رو هم برای افرادی که قصد تولید فایل های تصویری رو دارن، داره.

معموال زمانی که به کاربران دوره ی راز یک میلیون دالری میگم که فایل ها و دوره های آموزشی تصویری آماده کنن، این جمالت رو از اونها میشنوم که آقای عرفانی من از فیلم و فیلم برداری خوشم نمیاد... من نمی تونم... من می ترسم... آمادگی فیلم برداری رو ندارم... اونقدر متخصص نیستم که بیام جلوی دوربین و ... .

و من مجددا یک سوال از این افراد می پرسم که اگر بتونی فایل ها و دوره های ویدیویی چند صدهزار تومنی تا چند میلیون تومنی آماده کنی، بدون اینکه نیاز باشه جلوی دوربین بری و صورت رو نشون بدی چطور؟ باز هم میلی به تهیه فایل های آموزشی تصویری نداری؟

ببین دوست خوبم، روش های بسیار زیادی برای دوره های آموزشی تصویری عالی و نامبر وان وجود داره که می تونه بسته به عالیق و شخصیت خودت از بین گزینه های موجود، بهترین و مناسب ترین گزینه رو انتخاب کنی و فورا دست به کار بشی.

**تعدادی از روش هایی که برای تولید فایل های تصویری آموزشی در دوره ی راز یک میلیون دالری من آموزش داده میشه:**

**فایل های تصویری فیلمبرداری شده از صفحه کامپیوتر:** 

مثال می تونی یک فایل پاورپوینت آماده کنی و بر اساس اون موارد مورد نظرت رو آموزش بدی و با برنامه هایی که بهت معرفی می کنم، از صفحه ی کامپیوترت فیلم بگیری و یک دوره ی آموزشی تصویری آماده کنی.

# **برگزاری مصاحبه های وبیناری آنالین:**

این گزینه دو مزیت عالی برای تو دوست خوبم داره. اول از همه نیازی نیست که شخصا جلوی دوربین بری و تصویر چهره ی شما دیده نمیشه و دوم اینکه نیازی نیست که خودت شخصا تولید محتوا کنی. به راحتی یک مصاحبه وبیناری و آنالین رو برگزار می کنی و اجازه میدی که افراد متخصص کار تولید محتوا رو برای شما انجام بدن.

# **برگزاری وبینار های شخصی خودت:**

می تونی شخصا این وبینارها رو برگزار کنی. کافیه یک فایل پاورپوینت از اونچه میخوای آموزش بدی رو تهیه کنی و به کمک برنامه هایی که بهت معرفی می کنم، از صفحه ی کامپیوترت فیلم بگیری یک محصول آموزشی تصویری تولید کنی. به همین راحتی!

### **تولید ویدیو:**

می تونی شخصا به جلوی دوربین بیای و یک رابطه ی خوب و دوستانه رو با کاربران و عالقه مندان به کسب و کارت ایجاد کنی. اما لطفا حتما به این نکته توجه داشته باش تا زمانی که انجام این کار برای تو راحت نیست، چنین محصولی رو عرضه نکنی.

دوست خوبم، واقعا تعجب نکردی که چقدر این سیستم ساده و راحته؟ و جالبتر اینکه دقیقا با همین سیستمی که بهت آموزش میدم می تونی محصوالت دیجیتالی صوتی، متنی و یا تصویری ای تهیه کنی که نه تنها اطالعات بسیار ناب و ارزشمندی رو در بر داره، بلکه بسیار حرفه ای هم به نظر میرسه رو تولید کنی.

اصال مهم نیست که سطح تجربه و دانش تو چقدر هستش، چون من و تیمم در تمام طول مسیر همراه تو دوست خوبم هستیم و دستت رو قدم به قدم میگیریم تا این مسیر رو به راحتی و با فیدبک هایی عالی و خارق العاده طی کنی و بتونی به راحتی امپراطوری کسب و کار اینترنتی خودت رو شکل بدی.

# **گام سوم: سود مرکب در کسب و کار اینترنتی**

می تونی به راحتی تکنیک قیف فروشی رو در کسب و کار اینترنتی خودت ایجاد کنی که بدون اینکه نیاز باشه کار به خصوصی انجام بدی می تونه به راحتی میزان درآمدزایی اینترنتی ات رو تا 300 درصد افزایش بده. چگونه؟

فرض کن که به یک فست فود رفتی...

**شما**: "خسته نباشید، یک پیتزا می خواستم لطفا"

" سیب زمینی سرخ شده هم میل دارید قربان؟" **صندوقدار**:

**شما**: " بله، ممنون"

**صندوقدار**: " نوشیدنی هم میل دارید؟"

**شما**: "چرا که نه، یک نوشابه خانواده هم اضافه کنید لطفا"

در همین مثال ساده که روزانه بارها اتفاق می افته، شما بین 100 الی 300 درصد بیشتر از اون چیزی که برای اون برنامه ریزی کرده بودی، خرید انجام دادی. و جالبتر اینکه اصال هم از این خرید اضافه ناراحت نیستی و بلکه حس بسیار خوبی داری و حس می کنی که سرویس به مراتب بهتری رو هم دریافت کردی.

خوشبتانه این امکان وجود داره تا دقیقا از همین سیستم و پروسه در کسب و کار اینترنتی خودت کمک بگیری و درآمدزایی بیشتری رو برای سیستم اینترنتی خودت ایجاد کنی.

البته با یک تفاوت!

که این روش در دنیای دیجیتال مارکتینگ و کسب و کار اینترنتی، به مراتب راحت تر و قدرتمند تره! **در توضیحات مربوط به قیف فروش در دوره ی راز یک میلیون دالری، به صورت کامال مفصل این موضوع رو مورد بررسی قرار دادیم.**

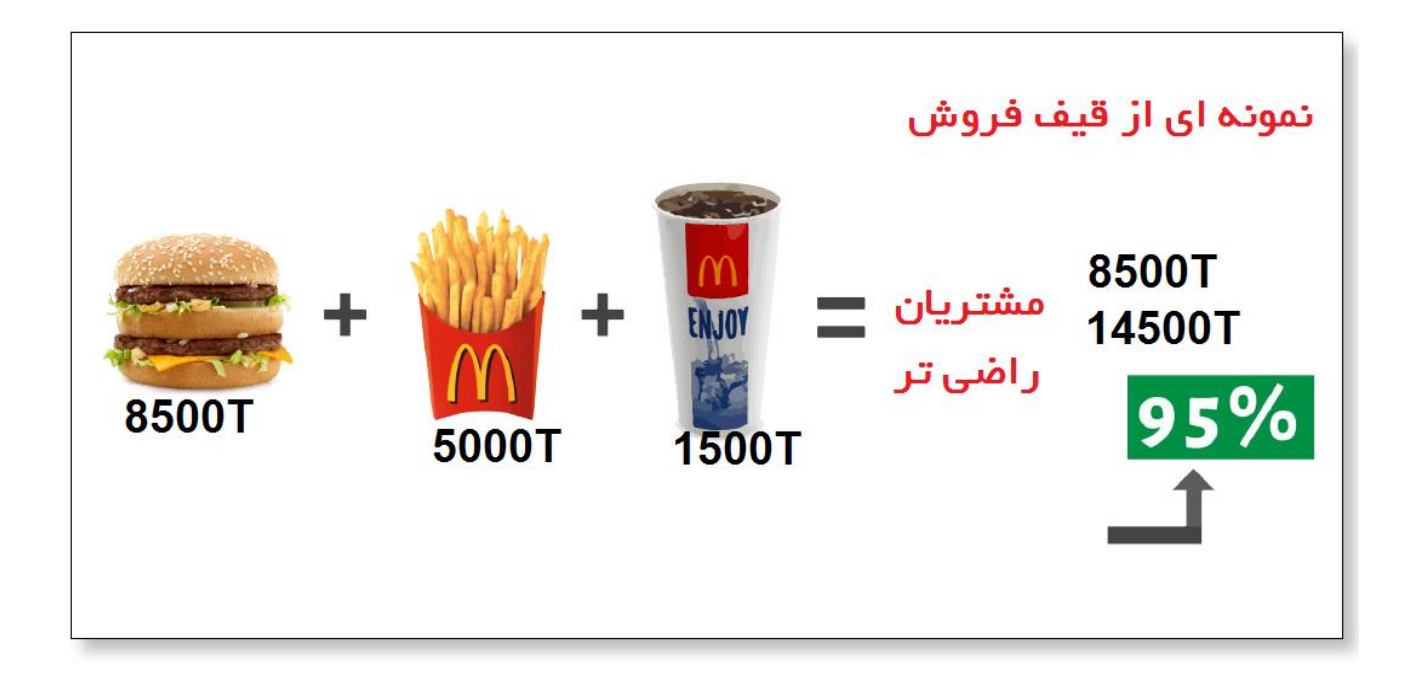

**اصوال دو نوع قیف فروش داریم:**

- **.1 قیف فروش هنگام تصویه حساب** مثالی که در باال با همدیگه بررسی کردیم دقیقا نمونه ای از این نوع قیف فروش هستش. این تکنیک زمانی اجرایی میشه که کاربران شما تصمیم نهایی خودشون برای خرید رو گرفتن و آماده ی پرداخت هزینه هستن.
- **.2 قیف فروش معکوس )Funnel End Back)** یکی از ساده ترین تکنیک هایی هستش که به شما کمک می کنه تا یک برنامه و پلن دقیق برای سودآوری بیشتر کسب و کار اینترنتی خودت داشته باشی و سودآوری بیشتری رو در کسب و کار خودت تجربه کنی.

**اصال! به هیچ وجه!**

خوشبختانه تکنولوژی استفاده از این تکنیک ها در کسب و کار اینترنتی کامال اتومات شده هستش و در دوره ی راز یک میلیون دالری من چندین روش و تکنیک رو بهت آموزش میدم تا فورا تکنیک های طالیی قیف فروش رو در کسب و کار اینترنتی خودت پیاده کنی.

و دقیقا به صورت عملی و کامال علمی بهت آموزش میدم که چه دالیل علمی ای پشت این تکنیک ها وجود داره که اون ها رو تا این اندازه تاثیرگذار می کنه.

متخصصین و دانشمندانی که به صروت تخصصی بر روی تکینک های قیف فروش تحقیق می کنن، چندین روش مختلف رو برای فروش معرفی می کنن که قصد دارم تمامی اونها رو به صورت حرفه ای بهت آموزش بدم:

### **:Main offer Downsell**

-97 99 درصد افرادی که از سایت شما بازدید میکنن بدون اینکه کوچکترین خریدی از سایت شما داشته باشن، سایت تون رو خواهند بست. متاسفانه این مورد در دنیای کسب و کار اینترنتی حقیقتی هستش که نمیشه ازش غافل شد.

افراد ناشی و آماتور این حقیقت آماری رو می پذیرن و اجازه میدن که کسب و کار اینترنتی شون با شکست رو به رو بشه، اما در دوره ی راز یک میلیون دالری من، تکنیک ها و استراتژی هایی رو بهت آموزش میدم که تضمین میکنه حداق بین 40 الی 50 درصد بازدید کنندهای از سایتت بدون اقدام از سایتت خارج نشن.

### **:At Card Upsell**

این تکنیک یکی از ساده ترین و سریع ترین روش های افزایش حداقل دوبرابری میزان درآمد اینترنتی شما هستش، بدون اینکه نیاز باشه کوچکترین کار اضافه تری رو انجام بدی!

### **:At Card Downsell**

با اضافه کردن یک صفحه ی ساده به صفحه ی فروش خودت می تونی حداقل تا 50 درصد، درآمد اینترنتی خودت رو افزایش بدی. خوشبختانه این پروسه هم کامال اتوماتیک انجام میشه و نیازی نیست که دانش تخصصی یا اطالعات به خصوصی از نحوه ی عملکرد این سیستم داشته باشی، کافیه به راحتی بر اساس اونچه بهت آموزش میدم عمل کنی و اجازه بدی که سیستم بقیه ی کار رو برای تو انجام بده.

### **:Back End Upsell**

به کمک این تکنیک دقیقا یاد میگیری که چگونه می تونی در یک بازه ی زمانی 30 روزه حداقل بین 100 الی 150 درصد میزان درآمدزایی اینترنتی خودت رو افزایش بدی. تنها کاری که الزمه انجام بدی اینه که با این سیستم به خوبی آشنا بشی و بر اون مسلط بشی.

### **:Back End affiliate Promotion**

به کمک این تکنیک می تونی منابع جدیدی از درآمدزایی رو به کمک سیستم های همکاری در فروش، به زندگی خودت جذب کنی. این تکنیک هم به صورت مفصل در دوره ی راز یک میلیون دالری من به تو دوست خوبم آموزش داده میشه.

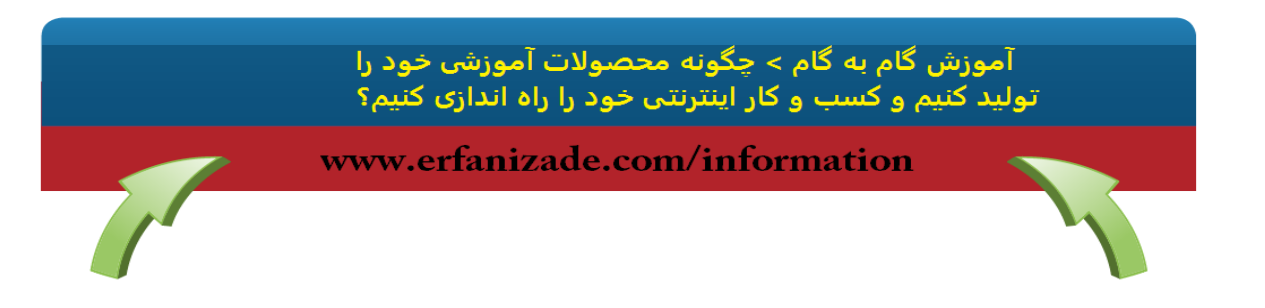

# **گام چهارم: تحویل محتوای آموزشی به کاربران خود**

به محض اینکه محصوالت آموزشی دیجیتالی شما آماده شد ) اگر بخوای این محصول می تونه ظرف چند روز هم آماده بشه) و قیف فروش خودت رو هم ایجاد کردی، در این مرحله گام بعدی چی هستش؟

حاال باید بیای و محصول عالی و باکیفیت خودت رو به دست کاربران و مخاطبان و بازار هدف خودت برسونی، افرادی که تشنه این دانش و اطالعات هستن!

دقیقا همین جاست که یک مقدار عالقه مندان به حوزه ی کسب و کارهای اینترنتی رو نگران می کنه. چون این مرحله، مرحله ای هستش که پای تکنولوژی به کسب و کار اینترنتیت باز میشه.

اگر بخوام صادقانه بهت بگم، به عنوان فردی که سالهاست به عنوان یک کارآفرین اینترنتی مشغول به کار هستم، هنوزم که هنوزه نمی تونم لندینگ پیج و سایت تک صفحه ای رو ایجاد کنم که بشه به صورت مادام العمر و طوالنی مدت ازش استفاده کرد...

اما خوشبختانه لزومی نداره که از چگونگی عملکرد این بخش آگاهی داشته باشی و صرفا با اجرای دستورالعملی که بهت میدم می تونی به راحت با چند کلیک و درگ اند دراپ ساده این مرحله رو با موفقیت به اتمام برسونی!

زمانی که من تازه کسب و کار اینترنتی خودم رو راه اندازی کرده بودم، دو راه بیشتر نداشتم، یا اینکه شخصا خودم این سیستم رو یاد بگیرم و این گام رو به انجام برسونم و یا با پرداخت هزینه از افراد متخصص بخوام که این کار رو برای من انجام بدن.

**اما خوشبختانه این امر مربوط به گذشته بوده و در دنیای امروز انجام چنین کاری اصال به سختی گذشته نیست.**

 می تونی با پرداخت هزینه ای بسیار جزیی، فردی رو استخدام کنی تا در طراحی این لندینگ پیج ها بهت کمک کنه و این کار رو برای تو دوست خوبم انجام بده.

 می تونی از سیستم کامال ساده و اتوماتیکی که در دوره ی راز یک میلیون دالری من بهت آموزش دادم استفاده کنی و با چند کلیک ساده و درگ اند دراپ، تنها در چند ساعت لندینگ پیج ( سایت یک صفحه ای) و سایت هایی بسیار ساده و شیک رو طراحی کنی ( بدون اینکه کوچکترین اطالعی از دانش برنامه نویسی داشته باشی!(

خوشبختانه در این سیستم هیچ لزومی نداره که از سیستم های برنامه نویسی، هاستینگ یا هر مورد تخصصی دیگه ای مطلع باشی و بدون داشتن این اطالعات تخصصی، به کمک سیستمی که بهت آموزش میدم، می تونی به راحتی تمامی این گام ها رو برداری. باور کن دوست من که این حقیقت داره. من اطالعات چندانی در این زمینه ندارم، اما دقیقا به کمک همین سیستمی که داری اون رو یاد میگیری، در کمتر از چند ساعت می تونم یک کسب و کار اینترنتی جدید رو برای خودم راه اندازی کنم و باور کن دوست من که اگر من تونستم، تو هم حتما می تونی.

### **گام پنجم: ارسال ایمیل**

**ساده ترین روشی که عالقه مندان به کسب و کار اینترنتی شما را به مشتریان کسب و کار شما تبدیل می کند!**

زمانی که محصول خودت رو آماده کردی، قیف فروش خودت رو ایجاد کردی و گام های اولیه رو برداشتی الزمه که توجه مخاطبان کسب و کار اینترنتی خودت رو جلب کنی و اونها رو ترغیب به اقدام کنی. این اقدام چیه؟ خرید.

در حقیت با ارسال ایمیل های فروش هستش که عالقه مندان به کسب و کار اینترنتی شما، تبدیل به مشتریان سیستم شما میشن. و این دقیقا اولین گامی هستش که تو دوست خوبم رو به سمت رویایی که داشتی هدایت می کنه، دستیابی به استقالل مالی.

دوست خوبم خبر خوب بعدی اینه که اصال اجازه نده کلمه فروش و تبلیغات تو رو بترسونه. اصال قرار نیست که به صورت حضوری یا تلفنی چیزی رو به فروش برسونی. تنها کاری که لازمه انجام بدی اینه که صرفا سیستم گام به گامی که بهت معرفی می کنم رو دنبال کنی و تکنیک های الزم رو انجام بدی تا به این فروش و درآمزایی برسی، به همین راحتی!

**به عنوان نمونه می تونی از یکی از روش های زیر برای ارسال ایمیل های فروش خودت کمک بگیری:**

**متن تبلیغاتی مکتوب )WSL):** در دوره ی راز یک میلیون دالری من دقیقا بهت آموزش میدم که چگونه می تونی متون تبلیغاتی ای رو بنویسی که به راحتی این فروش رو برای شما به همراه داره. و نمونه های از متون تبلیغاتی حرفه ای و پرفروش رو هم در اختیار تو دوست خوبم قرار میدم تا بتونی از اونها الهام بگیری و الگوی مناسبی برای حرکت داشته باشی.

**ویدیوی تبلیغاتی )VSL):** هر کسی که از تکنیک هایی که در این بخش آموزش میدم استفاده کنه و دقیقا اونها رو کپی/پیست کنه، به راحتی می تونه ویدیوهای تبلیغاتی پرفروشی رو ایجاد کنه و البته این نکته هم ناگفته نمونه که خوشبختانه در دنیای امروز برنامه هایی وجود داره که می تونه یک فایل ویدیویی رو به صورت کامل برای شما تولید کنه!

**برگزاری وبینار:** این تکنیک یکی از روش های مورد عالقه منه که فکر می کنم می تونه بهترین فیدبک ممکن رو برای هر کسب و کار اینترنتی داشته باشه.

دوست خوبم الزمه که به این نکته ی طالیی توجه داشته باشی که تمامی این روش ها فرمول و قاعده ی خاص خودش رو داره که می تونی از اونها کمک بگیری، الگو بگیری و به راحتی به نتایج و فیدبک دلخواهت برسی.

من به شخصه از تمامی این تکنیک ها در تمامی کسب و کارهای اینترنتی خودم استفاده کردم و موفق شدم که بیش از چند صد میلیون تومن فروش اینترنتی در هر یک از کسب و کار های خودم داشته باشم، اونهم در زمانی بسیار کوتاه. و میخوام این مژده رو هم به تو دوست خوبم بدم که تمامی این تجربیات رو در دوره ی راز یک میلیون دالری من، در اختیار تو دوست خوبم قرار دادم تا بتونی به راحتی از اونها الگوبرداری کنی و چنین سیستم قدرتمند و درآمدزایی رو برای خودت شکل بدی.

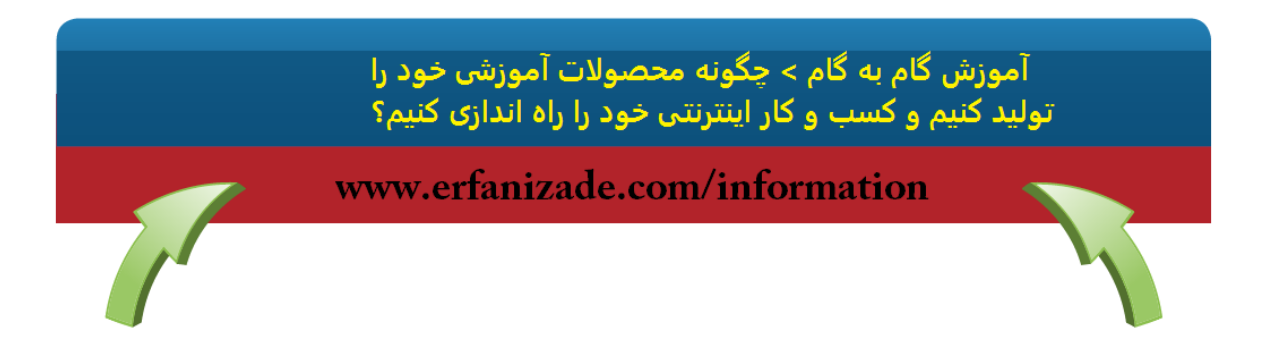

# **گام ششم: برند اختصاصی خود را شکل دهید و اولین 10 میلیون تومان اینترنتی خود را به دست آورید!**

دوست من اجازه بده یک سوال به ظاهر مسخره ازت بپرسم: آیا فکر می کنی زمانی که دانشمندان ناسا در صدد سفر به ماه بودن، یکدفعه گفتن خوب دوستان بیاین به ماه سفر کنیم و بعدش هم سری به مریخ بزنیم؟

### **مسلما نه!**

مسلما دانشمندان ناسا در اولین گام به دنبال موشک و سفینه ای بودن که امکان خروج از جو زمین رو داشته باشه و بتونه اونها رو از جو زمین خارج کنه.

زمانی که موفق شدن به این هدف برسن، حاال به فکر گام های بزرگتر و سفر به ماه افتادن!

**اما یک سوال مهم:** چرا من در دنیای مجازی صاحبان کسب و کارهای اینترنتی ای رو می بینم که دوست دارن در همون لحظه ی آغاز کار به یک رقم نجومی دست پیدا کنن؟

و یا گاها افرادی رو می بینم که تازه کسب و کار اینترنتی خودشون رو راه اندازی کردن، هیچ تجربه ای ندارن و دست به کوچکترین اقدامی برای درآمدزایی نمی زنن، چرا؟ چون صرفا نشستن و دست روی دست گذاشتن تا یک فرصت میلیون دالری به سراغشون بیاد!!!

**یادت باشه دوست من این فاجعه است! واقعا روش غلط و نادرستی برای راه اندازی کسب و کار اینترنتیه.**

من به شخصه و تمامی دانشجوهای من که تونستن در سیستم کسب و کارهای اینترنتی به موفقیت های عالی و چشمگیر برسن، دقیقا مطابق با سیستم جلو اومدن و سعی نکردن که گامی رو نادیده بگیرن و اون رو از قلم بندازن. یادت باشه دوست من، اگر واقعا دوست داری که یک کسب و کار اینترنتی موفق رو راه اندازی کنی باید از قدم های کوچک شروع کنی و به مرور و قدم به قدم (یک بازه ی زمانی یک الی دو ساله) به یک کسب و کار میلیون دلاری نزدیک بشی.

و زمانی که چنین کاری رو انجام میدی، می تونی به راحتی و بدون استرس گام های الزم رو دنبال کنی و اقدامات الزم رو انجام بدی و این یعنی برگ برنده ی شما برای راه اندازی یک کسب و کار اینترنتی موفق و سودآور.

اجازه بده در قالب یک مثال شخصی، داستان مربوط به اولین محصولی که قصد تولیدش رو داشتم رو برای تو دوست خوبم تعریف کنم که در طراحی اون دقیقا از همین سیستم گام به گام استفاده کردم.

خوب من از زمانی که در دبیرستان بودم و حتی قبل از اون به شدت به مباحث روانشناسی، موفقیت فردی، هیپنوتیزم و کسب و کارهای اینترنتی و ... عالقه داشتم و هر زمان که فرصتی پیش می اومد کتاب هایی در این زمینه می خوندم... امکان نداشت شبی رو صبح کنم و در اون شب حداقل یکی دو ساعت مطالعه نداشته باشم.

این چیزی بود که واقعا عاشقش بودم و خیلی بهش عالقه داشتم. تا اینکه چند سال پیش تصمیم گرفتم اولین محصول دیجیتالی خودم رو در زمینه موفقیت فردی آماده کنم.

به خوبی به یاد دارم که در اون زمان، با یک مشکل بسیار بزرگ در زندگی خودم دست و پنجه نرم می کردم و با خودم عهد کردم که به محض اینکه موفق شدم با تکنیک هایی که یاد گرفتم این مساله رو حل کنم، حتما تمامی اونچه رو که بلدم در قالب یک محصول یا کتاب آماده می کنم و اون رو در اختیار کسانی قرار میدم که شاید در شرایطی مشابه من قرار دارن.

همین اتفاق هم افتاد. قلم و کاغذی برداشتم و با استفاده از همین فرمول 7 مرحله ای، پلن اولیه ی این محصول خودم رو طراحی کردم که دوست دارم در این محصول به چه موضوعاتی اشاره کنم و چه مباحثی رو شامل بشه.

حدود چهار هفته از زمان من به صورت تمام وقت صرف تولید و ضبط این محصول آموزشی شد. و من تنها کاری که می کردم این بود که صرفا اونچه به ذهنم می رسید رو یاد داشت می کردم، واقعا تمامی آموزش ها انگار که به من الهام می شد!

زمانی که این محصول من آماده شد، خیلی خوشحال بودم و واقعا به خودم افتخار می کردم! از طرفی هم استرس داشتم، چون اولین باری بود که از این فرمول هفت مرحله ای که در بخش های قبلی بهش اشاره کردم، استفاده می کردم و حاال به جایی رسیده بودم که باید اون رو تست می کردم تا ببینم که آیا فیدبک های خوبی از نظر مالی رو هم برای من داره یا نه؟

راستش رو بخوای خوب چندان مطمین نبودم که آیا از این محصول من به خوبی استقبال میشه یا نه، برای همین هدف مالی ای که برای خودم تعین کردم این بود که بتونم در سه ماه 10 میلیون تومن از این محصول درآمدزایی داشته باشم، همین!

**اما زمانی که در پایان ماه اول فروش های خودم رو بررسی میکردم واقعا شوکه شده بودم، 32 میلیون تومن فروش و سود خالص، اون هم فقط در یک ماه!**

خیلی خوشحال بودم و تازه متوجه شده بودم که پتانسیلی که در دنیای مجازی و کسب و کارهای اینترنتی وجود داره، خیلی بیشتر از اون چیزی هستش که من تصورش رو داشتم!

چندماهی گذشت. تصمیم گرفتم یک آپدیت برای محصول اولم آماده کنم و مجددا اون رو به فروش برسونم. ویرایش محصول من، حدود 50 روز طول کشید. باز هم مشتاق بودم تا یک 32 میلیون تومن دیگه رو به زندگی خودم جذب کنم!

بنابراین مجددا تمامی گام های فرمول رو انجام دادم و محصول خودم رو آماده ی فروش کردم. خارق العاده بود. در فروش سری دوم نتونستم 32 میلیون تومن درآمدزایی اینترنتی داشته باشم، بلکه تعداد نسخه های دیجیتالی ای که از اون محصول خودم به فروش رسوندم چیزی در حدود 128 میلیون تومن برای من درآمدزایی داشت، اون هم صرفا در یک ماه!

خارق العاده بود! واقعا باورم نمی شد...

ببین دوست من، نکته ی جالب توجه این بود که من اون محصول رو از صفر طراحی و ایجاد کرده بودم و محصول من فقط 39 هزار تومن قیمت داشت. و صادقانه بهت میگم که برای کسب

این موفقیت فقط از همین 7 گام ساده که در دوره ی راز یک میلیون دالری من آموزش داده میشه استفاده کردم، فقط همین! و به من جواب داد... خارق العاده جواب داد!

## **\*\*\*فایل های هدیه ) Bonus\*\*\*)**

در دوره ی راز یک میلیون دالری من، دقیقا چند نمونه از کسب و کارهای اینترنتی و فروش های خودم رو برای تو دوست خوبم باز کردم تا دقیقا ببینی که من چه گام هایی رو انجام دادم که موفق شدم چنین دستاوردهای خوبی رو کسب کنم. گام به گام و قدم به قدم اون رو برای تو دوست خوبم باز می کنم تا ببینی در یک کسب و کار اینترنتی موفق و سودآور چگونه می تونی محصول و خدمات خودت رو ایجاد کنی و در گام بعدی یک فروش موفق و عالی رو تجربه کنی.

**تنها راز و کلیدی طالیی این بخش این هستش که محصول خودت رو به شکل صحیح و تاثیرگذاری به بازار هدفت معرفی کنی.**

و خوشبختانه این دقیقا همون چیزی هستش که در دوره ی راز یک میلیون دالری من بهت آموزش داده میشه.

**و خبر خوب اینکه در فایل ویدیویی رایگانی که در تاریخ چهارشنبه 22 مهرماه 94 برای تو دوست خوبم ارسال می کنم، به اعداد و ارقامی اشاره می کنم که بهت نشون میده چگونه می تونی اولین 10 میلیون تومن اینترنتی خودت رو به دست بیاری.** 

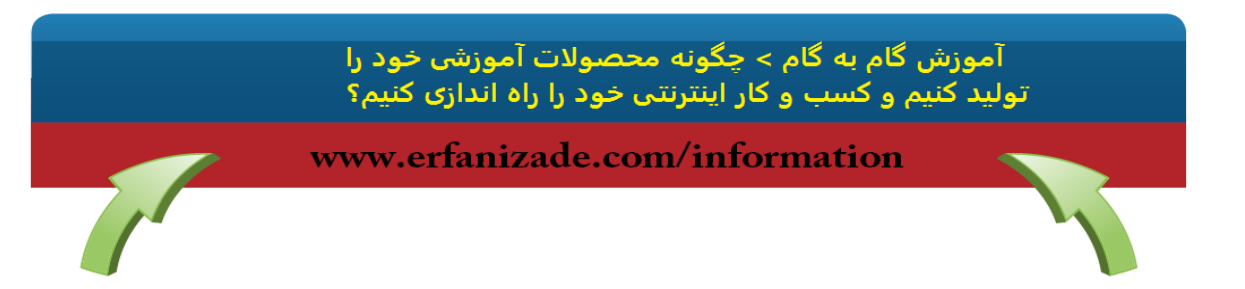

# **گام هفتم: رشد و گسترش کسب و کار اینترنتی**

**کسب و کار اینترنتی خود را به کسب و کاری یک میلیون دالری تبدیل کنید**

دوست خوبم، تا اینجا قدم به قدم کسب و کار اینترنتیت رو شکل دادیم. از اینجا به بعد می تونی کسب و کار اینترنتیت رو وارد مرحله ی جدیدی کنی. از اینجا به بعد می تونی یک برند معتبر و محبوب رو برای خودت ایجاد کنی و به فرد سرشناسی در حوزه ی انتخابی کسب و کار اینترنتی خودت تبدیل بشی.

**از اینجا به بعد هواردان شما روز به روز بیشتر و بیشتر میشن.**

- هزاران نفر از طریق ایمیل های ارسالیت، کسب و کارت رو دنبال می کنن...
	- هزاران نفر در شبکه های اجتماعی به هواداران و فالورهات تبدیل میشن...
		- پیشنهاد های همکاری بسیار زیادی بهت میشه...
- و روز به روز کسب و کار اینترنتی ات در تمامی ابعاد خودش رشد می کنه و بزرگ و بزرگ تر میشه.

و دقیقا همین جاست که درآمدزایی کسب و کار اینترنتی شما، از چند ده میلیونی ها به چند صد میلیونی ها و میلیاردی ها تغییر می کنه و دقیقا همین جاست که قدم به قدم می تونی استقالل مالی رو حس کنی.

**در این بخش از دوره تکنیک هایی تست شده و تضمینی رو بهت آموزش میدم که بهت کمک میکنه خیلی راحت تر وسریع تر کسب و کار اینترنتی ات رو به چنین جایگاهی برسونی:**

 چگونه صرفا به کمک تعداد معدودی از روش های جذب ترافیک و بازدید کننده که من به شخصه از اونها استفاده کردم، می تونی بیش از یک میلیارد تومن فروش اینترنتی داشته باشی.

- چگونه می تونی یک کسب و کار اینترنتی موفق و رو به رشد رو برای خودت ایجاد کنی که همواره در مسیر پیشرفت و ترقی باشه و روز به به روز بزرگ و بزرگ تر بشه.
- چگونه از سیستمی تضمینی استفاده کنی که هر زمان که اراده کردی برای تو درآمدزایی و ثروت آفرینی کنه.
	- و ... .

**در گام هفتم دوره ی راز یک میلیون دالری من، بر این 5 حوزه ی طالیی و کلیدی تمرکز می کنیم تا بتونی یک سطح غیر قابل از رشد و ترقی کسب و کار اینترنتیت رو تجربه کنی.**

- **.1 تشکیل لیست ایمیل کاربران و اعضا.** تعداد اعضا و سایز لیست شما = سایز کسب و کار اینترنتی شما. اگر به رشد کسب و کار اینترنتیت فکر می کنی باید کاربران و عالقه مندان بیشتری رو به سایت خودت جذب کنی!
	- **.2 تکنیک های طالیی همکاری در فروش و Marketing Affiliate**
- **.3 برگزاری وبینار.** صرفا همین تکنیک به تنهایی رقم های مالی بسیار بزرگی رو وارد زندگی من کرده. آخرین باری که از این تکنیک برای درآمدزایی اینترنتی خودم استفاده کردم، موفق شدم که در کمتر از یک هفته بیش از 100 میلیون تومن درآمدزایی و سود خالص اینترنتی داشته باشم. این تکنیک زمانی بهترین فیدبک و نتیجه رو بهت میده که حداقل 10000 عضو و کاربر داشته باشی.
	- **.4 گسترش عمودی و افقی کسب و کار اینترنتی.**

محصوالت و خدمات بیشتری رو ایجاد کن. ببین دوست من، واقعا هیچ سقف و محدودیتی در درآمدی که می تونی به واسطه ی سیستم کسب و کار اینترنتی داشته باشی وجود نداره. تنها کاری که لازمه انجام بدی، اینه که دقیقا و گام به گام فرمولی که در دوره ی راز یک میلیون دالری من برای تولید محصول و محتوای آموزشی بهت میدم رو دنبال کنی، محصوالت و خدمات شخصی خودت رو تولید کنی و روز به روز درآمدزایی اینترنتی شخصی خودت رو بیشتر و بیشتر کنی.

**.5 افراد را ترغیب کنید تا با شما همکاری در فروش داشته باشند** هرچه افراد بیشتری تو وکسب و کار اینترنتی ات رو بشناسن و تمایل داشته باشن که به صورت همکاری در فروش، محصوالت و خدمات شخصی تو رو به فروش برسونن و در ازای این فروش از شما پورسانت دریافت کنن، نه تنها درآمدزایی به مراتب بیشتری رو تجربه خواهی کرد، بلکه افراد بیشتری هم برای همکاری در فروش جذب سیستم شما میشن.

دوست من، چه تمایل داشته باشی که یک کسب و کار اینترنتی خوب و معمولی رو برای خودت شکل بدی که ساده و راحت باشه و درآمدزایی مناسبی داشته باشه ... یا قصد راه اندازی یک امپراطوری یک میلیون دالری رو داشته باشی، من و تیمم در دوره ی راز یک میلیون دالری من، آماده ایم تا دستت رو بگیریم و در طول این مسیر همراهت باشیم.

اما یک سوال...

**آیا رشد و گسترش کسب و کار اینترنتی یک شبه رخ میده؟**

مسلما پاسخ منفیه.

اما بهت تضمین میدم که اگر در کسب و کار اینترنتیت مراقب این 5 حیطه ی طالیی باشی، به راحتی می بینی که کسب و کار با سرعت مناسبی داره رشد می کنه و ترقی داره...

- تعداد اعضا
- مشتری های شما
- روابطی که با کاربرانت داری
	- میزان فروشت
- میزان سودآوری کسب و کار اینترنتی ات

تمام، به همین راحتی!

بسیار عالی... اما اجازه بده که فعال از مسیر و اولین ماموریت تو دوست خوبم خارج نشیم. در گام اول باید یک حوزه ی فعالیت اینترنتی مناسب و سودآور رو انتخاب کنی، محصوالت شخصی خودت رو تولید کنی و مخاطبان و عالقه مندان به سیستم و کسب و کار اینترنتی خودت رو جذب سیستمت کنی. اما بهترین روش برای انجام این کارها چی هستش؟

> آموزش گام به گام > چگونه محصولات آموزش خود را تولید کنیم و کسب و کار اینترنتی خود را راه اندازی کنیم؟

www.erfanizade.com/information

# **فصل چهارم: کسب موفقیت**

**به من ملحق میشی دوست من؟**

**قانون اینه** دوست من که فقط افرادی که دست به کار میشن و اقدام میکنن می تونن رویاهای خودشون رو خلق کنن.

بهت تبریک میگم! تو دوست خوبم جز اون 10 درصد برتر از افرادی هستی که این کتاب رو دانلود کردن و به بخش پایانی اون رسیدن.

واقعا بهت تبریک میگم و بهت افتخار می کنم، چون جز معدود افرادی هستی که واقعا آماده ی کسب موفقیت هستن. و حاال که تا اینجا ادامه دادی، این نشون میده که برای رسیدن به استقالل مالی و ساختن زندگی رویایی ای که خواهانش هستی، واقعا جدی و مصمم هستی.

اما یادت باشه دوست من که این سفر تازه شروع شده. واقعا دوست دارم هر اونچه که در این زمینه می دونم رو با تو دوست خوبم به اشتراک بگذارم، اما الزمه ی اون این هستش که اقدام کنی و به من تضمین بدی که جز 5 درصد برتر جامعه هستی.

گام بعدی اینه که ویدیوی آموزشی ای که در تاریخ چهارشنبه 22 مهر 94 برای تو خوبم ارسال می کنم رو دنبال کنی و همچنان همراه من قدم به قدم جلو بیای.

دوست خوبم، من به شخصه اینجام تا شخصا راهنمای اون 5 درصد برتر باشم. تصمیم با خودته. آیا به اندازه ی کافی مصمم هستی که جز این 5 درصد باشی؟

آیا جز این افراد هستی تا با اشتیاق زمان الزم رو صرف کنی و گام های الزم رو برداری تا به معنی واقعی کلمه زندگیت رو تغییر بدی؟

**دوست من صمیمانه و مشتاقانه منتظر تو دوست خوبم هستم.**

### **هدف و ماموریت من**

در دوره ی راز یک میلیون دالری من، طی چند مرحله و دوره، هدف و ماموریت من این هستش که شخصا به افراد مشتاق، عالقه مند و آماده کنم تا در نهایت 1000 مولف و ناشر محصوالت دیجیتالی آموزشی موفق و تاثیرگذار رو پرورش بدم، تا به امید خدا و کمک این افراد بتونیم آینده ی کسب و کارهای اینترنتی و دیجیتال اینفورمیشن مارکتینگ ایران و جهان رو تغییر بدیم و به مراتب باکیفیت ترش کنیم.

و در گام بعدی بتونیم سیستمی رو ایجاد کنیم که برای صاحبان خودش درآمدزایی های میلیونی و میلیاردی به همراه داشته باشه. صمیمانه تو دوست خوبم رو به این سیستم دعوت می کنم و آماده ام تا در یان مسیر، راهنمای تو دوست خوبم باشم.

اگر آماده برداشتن گام بعدی در این سفر خارق العاده هستی... اگر دوست داری که خودت رییس کسب و کار خودت باشی... و کنترل زندگیت رو خودت به دست بگیری، در فایل آموزشی تصویری رایگانی که در تاریخ چهارشنبه 22 مهرماه 94 برای تو دوست خوبم ارسال میشه رو دنبال کن. خبرهای بسیار خوبی رو برای تو دارم...

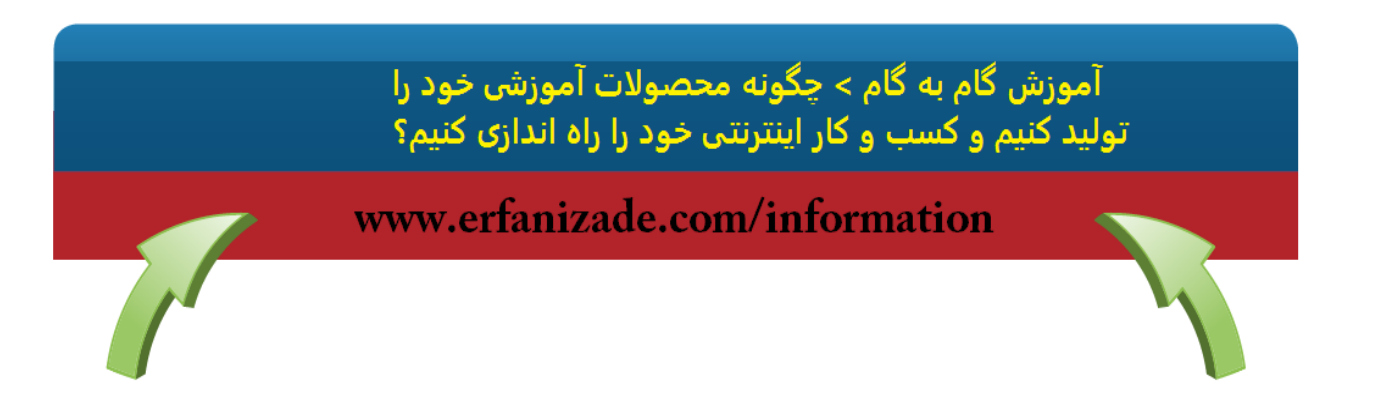